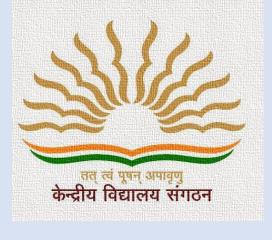

# KENDRIYA VIDYALAYA SANGTHAN, RANCHI REGION

# **Support Material**

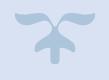

Computer Science (083)

TERM II (2021-22)

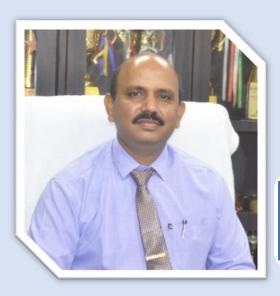

Sh. D. P Patel Deputy Commissioner Kendriya Vidyalaya Sangathan Ranchi Region Chief Patron

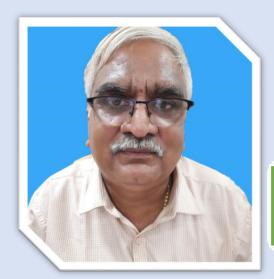

Sh. D. V. Ramakrsihna Assistant Commissioner Kendriya Vidyalaya Sangathan Ranchi Region Patron

Ravi Prakash Post Graduate Teacher Kendriya Vidyalaya Namkum Subject Convenor

1 | Page

# Index

| Syllabus Term II                         | 4       |
|------------------------------------------|---------|
| List of Suggested Practical              | 5       |
| Marks Division                           | 6       |
| Data Structure                           | 7-12    |
| Computer Networks                        | 13-36   |
| DBMS                                     | 37-71   |
| Structured Query Language                |         |
| Introduction to MySQL                    |         |
| Simple Query                             |         |
| Aggregate Function and Grouping Da       | ata     |
| Joins                                    |         |
| Interface of python with an SQL database | e 72-77 |
| Sample Paper CBSE                        | 78-81   |
| Practice Paper I                         | 82-87   |

#### Syllabus

#### **Unit I: Computational Thinking and Programming – 2**

Data Structure: Stack, operations on stack (push & pop), implementation of stack using list.

# **Unit II: Computer Networks**

- Evolution of networking: introduction to computer networks, evolution of networking (ARPANET,NSFNET, INTERNET)
- Data communication terminologies: concept of communication, components of data communication (sender, receiver, message, communication media, protocols), measuring capacity of communication media (bandwidth, data transfer rate), IP address, switching techniques (Circuit switching, Packet switching)
- Transmission media: Wired communication media (Twisted pair cable, Co-axial cable, Fiber-optic cable), Wireless media (Radio waves, Micro waves, Infrared waves)
- Network devices (Modem, Ethernet card, RJ45, Repeater, Hub, Switch, Router, Gateway, WIFI card)
- Network topologies and Network types: types of networks (PAN, LAN, MAN, WAN), networking topologies (Bus, Star, Tree)
- Network protocol: HTTP, FTP, PPP, SMTP, TCP/IP, POP3, HTTPS, TELNET, VoIP
- Introduction to web services: WWW, Hyper Text Markup Language (HTML), Extensible Markup

# **Unit III: Database Management**

- > Database concepts: introduction to database concepts and its need
- Relational data model: relation, attribute, tuple, domain, degree, cardinality, keys (candidate key, primary key, alternate key, foreign key)
- Structured Query Language: introduction, Data Definition Language and Data Manipulation Language, data type (char(n), varchar(n), int, float, date), constraints (not null, unique, primary key), create database, use database, show databases, drop database, show tables, create table, describe table, alter table (add and remove an attribute, add and remove primary key), drop table, insert, delete, select, operators (mathematical, relational and logical), aliasing, distinct clause, where clause, in, between, order by, meaning of null, is null, is not null, like, update command, delete command
- Aggregate functions (max, min, avg, sum, count), group by, having clause, joins : Cartesian product on two tables, equi-join and natural join
- Interface of python with an SQL database: connecting SQL with Python, performing insert, update, delete queries using cursor, display data by using fetchone(), fetchall(), rowcount, creating database connectivity applications

# **Suggested List of Practical**

# **Python Programming**

> Write a Python program to implement a stack using list.

# **Database Management**

- Create a student table and insert data. Implement the following SQL commands on the student table:
  - ALTER table to add new attributes / modify data type / drop attribute
  - UPDATE table to modify data
  - ORDER By to display data in ascending / descending order
  - DELETE to remove tuple(s)
  - GROUP BY and find the min, max, sum, count and average
  - Joining of two tables.
  - Similar exercise may be framed for other cases.
  - Integrate SQL with Python by importing suitable module.

# **Marks Distribution**

# > Theory (35 Marks)

| <u> </u> |                            |                |
|----------|----------------------------|----------------|
| Unit No  | Unit Name                  | Marks Allotted |
| 1        | Computational Thinking and | 5              |
|          | Programming – 2            |                |
| П        | Computer Networks          | 10             |
| III      | Database Management        | 20             |
|          | Total                      | 35             |

# Practical (15 Marks)

| SL |                                                                                                    | Marks  |
|----|----------------------------------------------------------------------------------------------------|--------|
| 01 | Lab Test :<br>Python Program<br>3 SQL Queries based on one/two table(s), 2 output<br>questions based on SQL queries                                                                                                    | 2<br>4 |
| 02 | Report file:<br>Minimum 3 Python programs based on Term-2<br>Syllabus<br>SQL Queries – Minimum 5 sets using one table / two<br>tables.<br>Minimum 2 programs based on Python – SQL<br>connectivity.                                                                                       | 3      |
| 03 | <ul> <li>Project (using concepts learnt in Classes 11 and 12)</li> <li>Final coding + Viva voce</li> <li>(Student will be allowed to modify their Term 1 document and submit the final executable code.)</li> <li>Note: Synopsis of the Project is already submitted in Term 1</li> </ul> | 5      |
| 04 | Viva voce                                                                                                    | 1      |

5 | P a g e

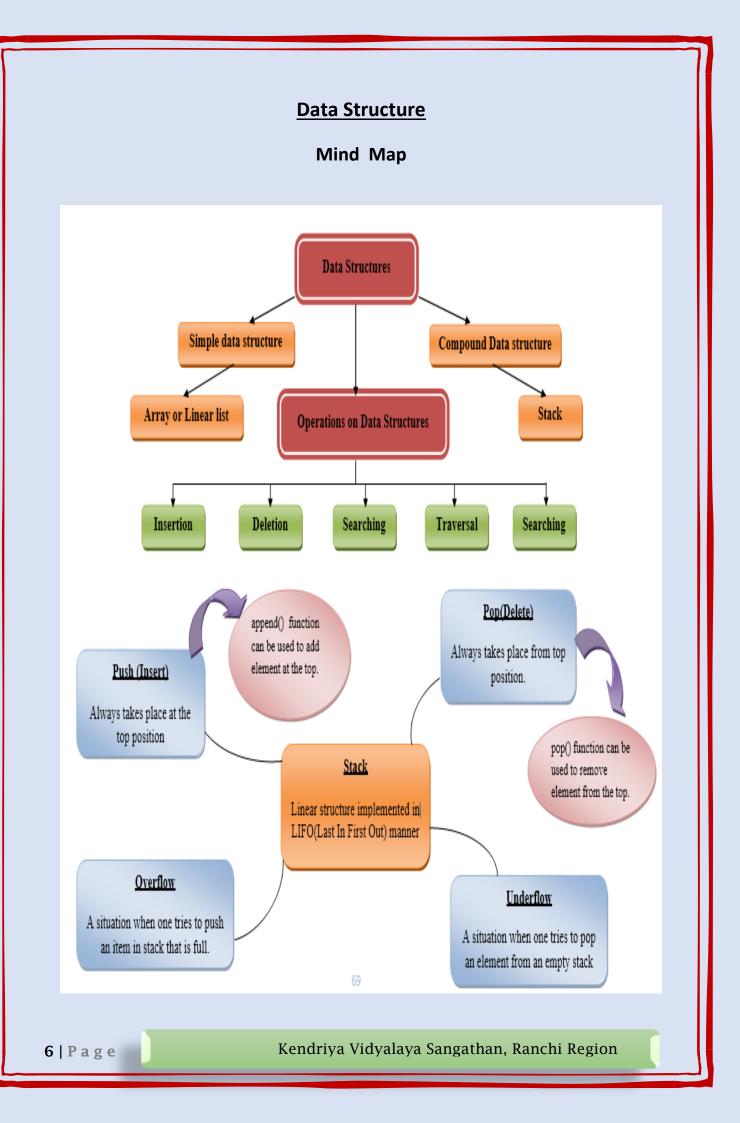

# Introduction

Data structures are a specific way of organizing data in a specialized format on a computer so that the information can be organized, processed, stored, and retrieved quickly and effectively. Different kinds of data structures are suited to different kinds of applications, and some are highly specialized to specific tasks. More precisely, a data structure is a collection of data values, the relationships among them, and the functions or operations that can be applied to the data.

# **Classification of Data Structure:**

**Linear** - Linear data structures have all their elements arranged in a linear or sequential fashion such as Array, linked list, Stack and Queue

**Nonlinear** - In non-linear data structures, data is not arranged sequentially, instead, it is arranged in a non-linear fashion. Elements are connected to each other in a non-linear arrangement

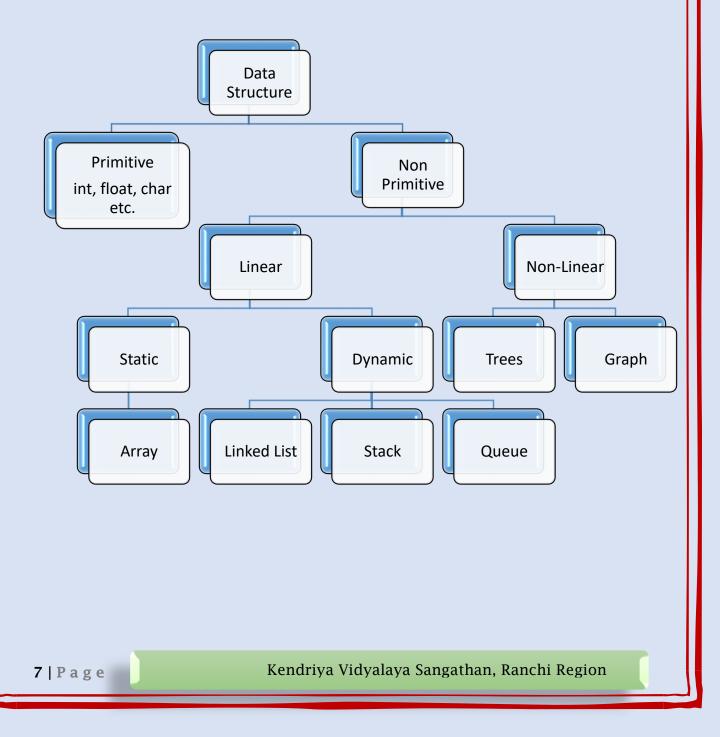

#### **Operation on Data Structure are:**

- Creating : defining an data structure of required size
- Insertion: addition of a new element
- Deletion: removal of existing element
- Searching: searching for the specified element
- > Traversing: processing/accessing all the elements
- Sorting : arranging elements in ascending/descending order
- > Merging : combining elements of two similar types similar object

#### Stack

Stack is a linear data structure in which the elements can be added or removed only from one end known as "Top" of the stack. The discipline of Stack is LIFO (Last In First Out) i.e. element inserted last will be removed first.

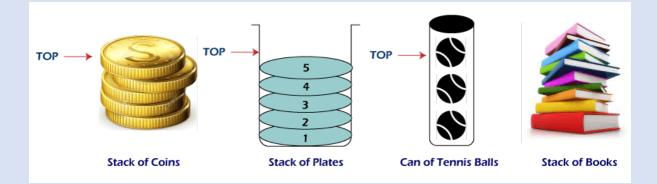

There are various real life example of stack, stack of plate in the kitchen, a pile of books etc. It is also used to implement functions, parsers, expression evaluation, and backtracking algorithms.

Application of Stack:

- Balancing the Symbols
- Infix to postfix conversion
- Evaluation of postfix expression
- Implementation of function call including recursion
- Reversing word
- "undo" mechanism in text editors;
- > Space for parameters and local variables is created internally using a stack.
- Compiler's syntax check for matching braces is implemented by using stack.

Operation of Stack: The two basic operation on stack is defined as

- > Push- addition of new element on the top of stack.
- Pop deletion of element from the top.
- ➢ isEmpty() indicates whether any elements are stored in the stack or not (underflow)

8 | Page

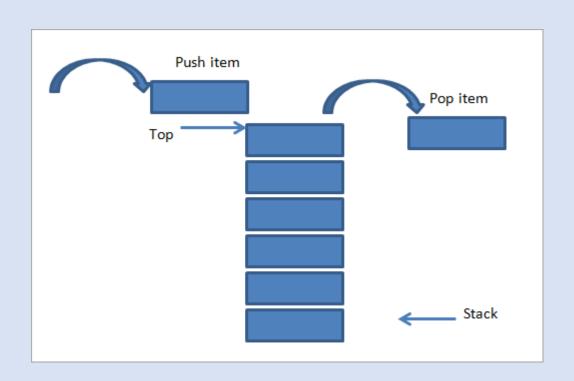

Implementation of Stack Using List:

- i. Creation of empty list Stack=[] Or Stack=list()
  ii. Push- Adding element at top of the list
- def Push(stk, e): stk.append(e)
- - return a
- iv. Checking for underflow def isEmpty(stk): if len(stk)==0: return True else: return False

```
Complete Program :
```

def push(stk, e):
 stk.append(e)

def pop(stk): a=stk.pop() return a def isEmpty(stk):

9 | P a g e

```
if len(stk)==0:
    return True
  else:
    return False
def display(stk):
  print("The stack is : ")
  l=len(stk)
  for i in range(-1,-(l+1),-1):
    print(stk[i]),
#Main Program
stack =[]
top= None
choice=None
while True:
  print("1 Push")
  print("2 Pop")
  print("3 Display")
  print("4 Exit")
  choice=input("Enter your choice : ")
  if choice=='1':
    e=input("Enter element to insert")
    push(stack,e)
  elif choice=='2':
    if isEmpty(stack):
      print("Underflow! nothing to delete")
    else:
      a=pop(stack)
      print("The delete item is ",a)
  elif choice=='3':
      display(stack)
  elif choice=='4':
    break
```

```
input("Enter any key to continue....")
```

# **Important Questions:**

- 1. What is stack? Why it is called LIFO data structure?
- 2. Write the various applications of Stack.
- 3. Write an algorithm to pop element from the stack.
- 4. What is the situation called when an insertion is attempted in a full stack.
- 5. What is difference between array and stack.
- 6. Write a add(book) and delete(book) method in Python add book and remove book considering books are stored in a stack.

```
10 | P a g e
```

11 | Page

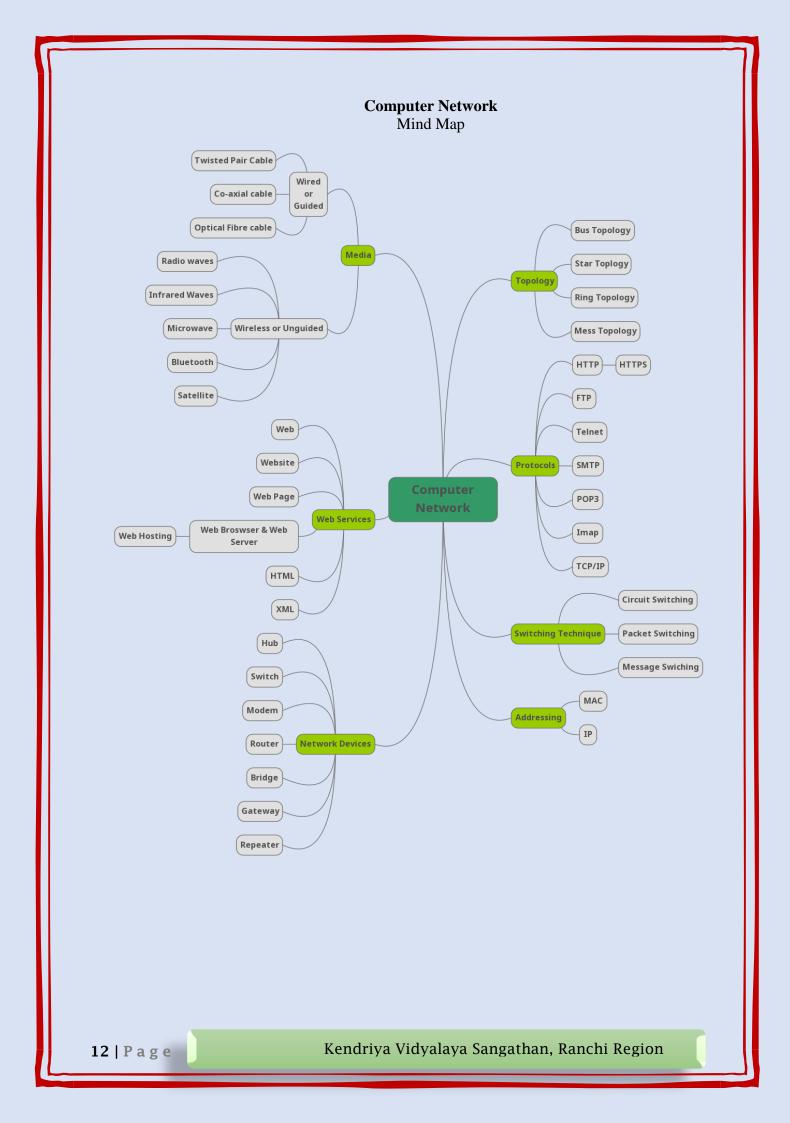

### Introduction:

Computer Network is a collection of autonomous computers interconnected by a single technology.

Two computers are said to be interconnected if they are able to exchange information. A computer network is a system that connects independent computers in order to share information and resources

# **Brief History of Network**

- In 1967, ARPA (Advance Research Project Agency by Department of Defence) proposed the idea of ARPANET – a small network of computers.
- By 1969, ARPANET became reality that connect four nodes at University of California at Los Angeles (UCLA), University of California at Santa Barbara (UCSB), Stanford Research Institute (SRI) and University of Utah vai IMPs ( Interface Message Processor – a specialized computer).
- In 1973, Vint Cerf and Bob Kahn presented paper outlined the protocol( Transmission Control Protocol) to achieve end-to-end delivery of packets.

# Advantage of Computer Network:

- Central Storage of Data
- Sharing of Information
- Sharing of Resources(Hardware & Software)
- ➢ Reliability
- ➢ Communication
- Reduced Cost

#### **Disadvantage of Computer Network:**

- Computer networks require a specific setup
- Lack of Security
- Cost of network hardware and software

#### **Components of Data Communication:**

- Message it information to be communicated
- Sender The device which send the message
- ➤ Receiver The device which receive the message
- Transmission media It is physical path by which message travel from sender to receiver
- Protocol It is set of rules that governs data communication. Actually it is agreement between the sender and receiver regarding various communication parameter.

#### **Data Flow**

- Simplex In this mode of communication, data is transmitted in one direction only. e.g. Keyboard, monitor. It uses entire capacity of channel to send the data.
- Half Duplex Communication is bi-directional but not same time. i.e. Walkie-Talkie. It uses entire capacity of channel is utilized for each direction.
- Full Duplex Communications is bi-directional simultaneously i.e. both sender and receiver can be send data at same time.

# **Network Terminology**

➢ Node- The device connected to a network.

13 | Page

- Client The device that request for a service
- ➢ Server The Device that render the services
- Client-Server In this model, the data are stored on powerful computers called Server that can be accessed by a much simpler computer called Client that are connected by a network.

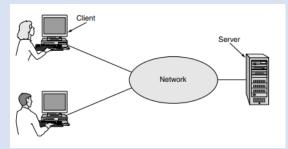

- Network Interface Card or Unit (Network Adapter or LAN card) It is hardware that allows a computer (or device) to connect to network.
- MAC (Media Access Control) address Each NIC is assigned a unique 12 digit hexadecimal number, known a MAC address, is used as network address in communication. The format for the MAC address is

Manufacturer ID Card Id

- IP Address: Every device on network has unique identifier called IP address. It consists of 4 bytes (IPv4) decimal number (between 0 to 255) separated by '.' (Period).
- Channel It is communication path through which data is actually transmitted.
- Communication Media- It is allows data or signal to be communicated across the devices. It is means of communication.
- Data Information stored within the computer system in form of '0' and '1'
- Signal- It is electric or electromagnetic encoding of data to be transmitted. It can be categorized into :
  - Analog Signal that has infinitely many level of intensity over a period of time.
  - Digital Signal that can have only a limited number of defined values.
- Bit rate It defines the amount of data transferred. It is defined as number of bits per second (bps). [Bps – Bytes per Second]
- ➢ Baud The number of changes in signal per second.
- Bandwidth It is difference between the highest and the lowest frequencies contained in the signal.

#### **IP Address vs MAC Address**

| IP Address                    | MAC Address                       |
|-------------------------------|-----------------------------------|
| It is of 4 bytes              | It is of 6 bytes                  |
| Represented by decimal number | Represented by hexadecimal number |
| It is logical address         | It is physical address            |

| It is variable address               | It is fixed address                        |
|--------------------------------------|--------------------------------------------|
| It is assigned only when a device is | It is assigned by manufacturer of the card |
| Command to know the IP address is    | Command to know the IP address is          |

# **Mode of Transmission**

- > Analog or Broadband Transmission
  - It uses analog signals to transmit the information
  - The data can be sent simultaneously using various frequencies.
  - It is a unidirectional method of data transmission.
  - Multiple signals can be transmitted using multiple frequencies using only one channel
  - Signal range is long.
  - Example- Used to transmit cable TV to premises

# > Digital or baseband Transmission

- It uses digital signal (square wave) to transmit the information.
- It is bi-directional transmission.
- Entire bandwidth is for single signal transmission.
- Short distance signal travelling
- Ethernet is using Basebands for LAN
- Parallel Communication
- Series Communication
- Synchronous Transmission
- Asynchronous Transmission

# **Switching Technique**

- A switched network consists of a series of interlinked nodes called switches capable of creating temporary connections between two or more liked devices.
- > There are three basic switching technique
  - **Circuit Switching**: In circuit switching a dedicated path is established before sending data from sender to receiver and entire communication is carried out the same path.
  - **Packet Switching** In packet switching in a message is broken into a number of parts called packet which are sent independently from sender to receiver and reassembled at the destination.

# **Circuit Switching vs Packet Switching**

| Circuit Switching               | Packet Switching                                |
|---------------------------------|-------------------------------------------------|
| A dedicated path is established | No dedicated path is established                |
| Entire message follow same path | Each packet travels independently to each other |

# **Network Devices**

# > Modem

• It stands for modulator and demodulator

15 | Page

- It a computer hardware device that converts data from a digital format into a format suitable for an analog.
- A modem transmits data by modulating one or more carrier wave signals to encode digital information, while the receiver demodulates the signal to recreate the original digital information.

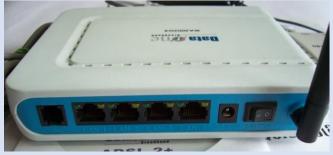

# > Repeater

- Repeaters are network devices that amplify or regenerate an incoming signal before retransmitting it.
- It operate at physical layer of the OSI model.
- The **repeater** allows to transfer the data through large area distance

# > Hub

- It is a multiport device that allows multiple computers to communicate with each other over a network.
- It is a non-intelligent network device that sends message to all ports( i.e. Broadcast)
- Types of Hub
  - Active Hub
    - It strengthen the signal may boost noise too.
    - It need electricity.
  - Passive Hub
    - It repeat/copy signals.
    - It does not need electricity

# > Switch

- Network Switch or switch is also a network multiport device that allow multiple computer to connect together.
- Network switch inspects the packet, determine source and destination address and route the packet accordingly.
- It operates at Data Link Layer (layer 2) of OSI model.

# > Bridge

- It connects multiple network segments having same protocol
- It works at Data Link Layer (Layer 2).
- Bridge does not simply broadcast traffic from one network.
- Bridges use bridge table to send frames across network segments.
- It also improves the overall network performance.

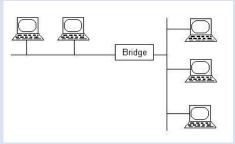

### > Router

- A router is a device that connects two or more packet-switched networks or sub networks.
- It serves two primary functions:
  - Managing traffic between these networks by forwarding data packets to their intended IP addresses, and
  - o Allowing multiple devices to use the same Internet connection.
- It connects LANs (local area networks) and WANs (wide area networks).
- It operates on layer 3 or 4 in OSI model

# Gateway

- ♦ It is simply a device or hardware that acts as a "gate" between the networks.
- ✤ It connects two networks with different transmission protocols together.
- It converts information, data or other communications from one protocol or format to another.
- It operates on layer 5 of OSI model

#### ≻ RJ45

- ✤ It stands for Registered Jack.
- ✤ It is common interface to connect Twisted Pair Cable.
- ✤ It is used for Ethernet and Token Ring Network.

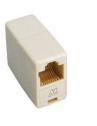

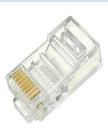

# Ethernet Card

- It also known as NIC card.
- ♦ It enables a computer to access an Ethernet network (LAN)
- ♦ It has MAC id which gives it unique identity in the network.

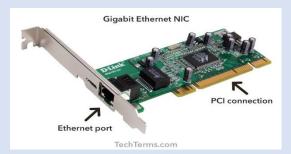

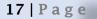

# > Wi-Fi card

- ✤ It is also known wireless network adaptor.
- It is a wireless network technology that allows devices to communicate over wireless signals.
- ✤ It uses radio waves for the communication

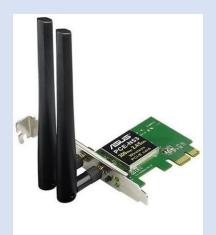

#### Difference between Router and Switch

✤ A network switch forwards data packets between groups of devices in the same network, whereas a router forwards data between different networks.

#### Difference between a Router and a Modem

✤ A router forms networks and manages the flow of data within and between those networks, while a modem connects those networks to the Internet.

#### Difference between a Router and Gateway

✤ A gateway is a concept while a router is a device that implements a gateway.

| Router                                 | Gateway                              |
|----------------------------------------|--------------------------------------|
| It ensure that data packets are        | To connect two networks of different |
| switched to the right address with     | protocols as a translator            |
| the best route.                        |                                      |
| It routes the data packets via similar | It connects two dissimilar networks  |
| networks                               |                                      |
|                                        |                                      |
| It supports dynamic Routing.           | It does support dynamic Routing.     |
|                                        |                                      |
|                                        |                                      |

# **Type of Network**

- > PAN
  - It stands for Personal Area Network.
  - It is a computer network formed around a person.
  - It generally consists of a computer, mobile, or personal digital assistant.
  - Appliances use for PAN: cordless mice, keyboards, and Bluetooth systems.
  - PAN includes mobile devices, tablet, and laptop.
- > LAN

18 | Page

- It is a group of computer and peripheral devices which are connected in a limited area such as room, building & campus.
- ✤ Higher Data Speed.
- ✤ Lower Error Rate.
- ♦ LANs are in a narrower geographic scope (upto 1 Km).
- ✤ It is a private network.

# > MAN

- ✤ A Metropolitan Area Network or MAN is consisting of a computer network that span across a city.
- ♦ It mostly covers towns and cities in a maximum 50 km range.
- The dual bus in MAN network provides support to transmit data in both directions concurrently.
- ✤ Moderate Data Rate.
- ✤ Moderate Error Rate.

# > WAN

- ✤ It connect device across globe.
- ✤ It uses public network
- ✤ Internet
- SSNL
- VSNL

### **Network Media**

- Guided or Wired
  - **\*** Telephone (T1) cable
  - Twisted pair cable
    - STP (Shielded Twisted Pair)
    - UTP (Unshielded Twisted Pair)
  - ✤ Co-axial cable
  - ✤ Optical Fiber/Fibre
- Unguided or Wireless
  - Infrared
  - Radio Wave
  - Microwave
  - ✤ Bluetooth
  - \* Satellite

#### **Twisted Pair Cable**

- A twisted pair cable comprises of two separate insulated copper wires, which are twisted together and run in parallel.
  - ✤ A STP (Shielded Twisted Pair) cable has a fine wire mesh surrounding the wires to protect the transmission
  - UTP (Unshielded Twisted Pair) cable does not has a fine wire mess.
- ▶ It is also known as Cat# cable where # denote number. e.g. Cat6
- ➢ Connector : RJ 45

19 | Page

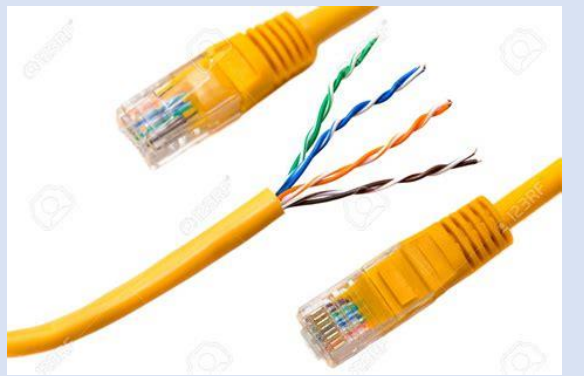

# **Twisted Pair Cable – Advantages**

- > It is the least expensive medium of transmission for short distances.
- > It is relatively easy to implement and terminate.
- > It is flexible and lightweight.
- $\succ$  It is easy to set up and install.
- > Less susceptible to electrical interference caused by nearby equipment or uses of wires.

# **Twisted Pair Cable – Disadvantages**

- > Attenuation is very high.
- > It offers poor noise immunity as the result signal distortion is too much more.
- > STP called shielded twisted pair cable is more difficult to connect to a terminating block.
- Susceptible to noise and interference.

# **Co-axial Cable**

- Coaxial cabling has a single copper conductor at its center, and a plastic layer that provides insulation between the center conductor and a braided metal shield.
- Connector: BNC (Bayonet Neill-Concelman)

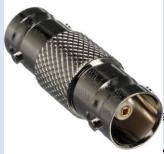

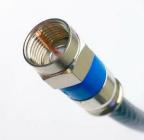

PVC Jacket Braided Shield Dielectric Foil Shield Solid Center Conductor

xial ca

ge

- ➤ Highly resistant to physical damage.
- ➢ Highly resistant to EMI.
- ➢ Great channel capacity.
- > The transmission rate is high.
- > It is less susceptible to noise interference compare to twisted pair.
- ➢ It is easy to wire and easy to expand to flexibility.
- > It support high bandwidth signal transmission compare to twisted pair.
- > It requires fewer repeater than twisted pair.

# **Co-axial Cable – Disadvantage:**

20 | P a g e

- ➢ It is expensive to install.
- Cost maintenance is also high.
- ➤ Inflexible construction.
- > Unsupported by newer networking standards.
- $\succ$  It is bulky.
- ➢ It has a more security problem.
- > It does not support high-speed transmission.
- > It must be grounded to prevent interference.
- ▶ In case of failure in one cable, the entire network will be down by using this wire.

# **Optical Fibre**

- An optical fiber is a flexible, transparent fiber made by drawing glass or plastic to a diameter slightly thicker than that of a human hair.
- > It uses light for data transmission using total internal reflection.

## **Optical Fibre- Advantages**

- ➢ Higher bandwidth
- Less signal attenuation
- Immune to cross-talk
- > Optical fiber have long life more than 100 or above years
- ➢ Grater immune to tapping
- Resistance to corrosive material
- Long distance transmission is possible
- Immunity to electromagnetic interference

#### **Optical Fibre-Disadvantage**

- Unidirectional propagation
- ➢ High initial cost
- > Optical fiber more tensile stress than copper cables
- Installation and maintenance
- > Fiber joining process is very costly and require skilled menpower
- Difficult to splice (join)
- Difficult to find error

#### **Unguided Media or Wireless Media**

- No Physical media is used
- ➢ Less Secure
- Relatively low speed
- Can be used for longer distance
- Best suited for difficult terrain
- There is no need to acquire land rights

# **Radio Wave**

- Frequency 3KHz 1GHz
- Omni-Directional

```
21 | Page
```

- > Penetrate obstacle
- > Antenna of sender and receiver should not be aligned

#### Infrared

- ➢ 300GHz to 400THz
- Line of sight- antenna of sender and receiver must be aligned
- Short distance communication
- ➢ It cannot penetrate obstacle − best suited for indoor
- ➢ Secure
- Support high data rate
- ► TV Remote

#### Microwave

- ➢ 1GHz to 300 GHz
- Line of sight- antenna of sender and receiver must be aligned
- Cannot penetrate obstacles
- Rain or other disturbance cause issue with Microwave
- Types of microwave propagation
  - Terrestrial Microwave propagation
  - ✤ Satellite Microwave propagation

#### Bluetooth

- It also uses radio waves
- ➤ 2.4 GHz
- ➢ Range 10mtr
- > Short distance

# Topology

- > Physical and Logical arrangement of nodes in the network is called Network Topology.
- > The Key Elements to be considered to choose correct topology for your network
  - Length of the Cable Needed longer the cable, more work is required for setup
  - **Cable Type** Depending on requirement of bandwidth
  - Cost- Installation Cost and Complexity
  - **Scalability** Ease of expansion
  - **Robustness** Ability to recover from error

# **Types of Topology**

- > Bus
- ➢ Ring
- > Star
- ➤ Tree
- Mess
- > Hybrid

Bus Topology

22 | Page

- ▶ In Bus Topology all the nodes are connected to single cable or backbone
- Both the end have terminators.

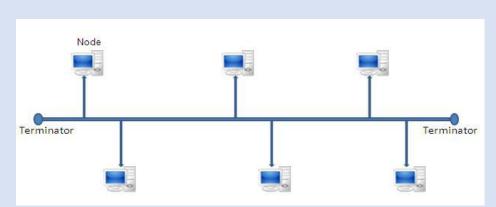

#### Advantage – Bus Topology

- ➢ It is easy to connect a device to the network.
- $\succ$  It require less cable length.
- ➢ Low setup cost
- ➤ There is no need of Hub/Switch.
- $\succ$  It can be extended easily.

# **Disadvantage – Bus Topology**

- Failure of one node can shutdown entire network
- > There is a limit on central cable length and number of nodes that can be connected.
- Difficult to find and correct errors
- > Terminator is required.
- Maintenance costs can get higher with time.
- ➢ Not suitable for Big network.
- Low Security due to broadcasting of data.

#### **Ring Topology**

- ► In Ring Topology all the nodes are connected to each-other to form a loop.
- Each workstation is connected to two other components on either side
- It communicates with these two adjacent neighbors.
- Data is sent and received using Token.

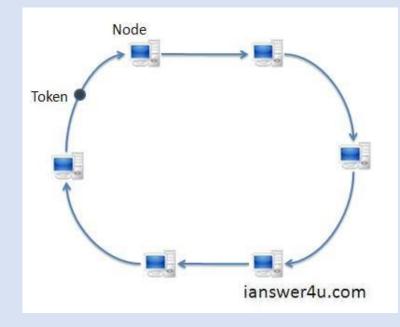

# Advantage – Ring Topology

- ➤ It is easy to connect a device to the network.
- $\succ$  It require less cable length.
- ➢ Low setup cost
- There is no need of Hub/Switch
- Minimum collision
- Suitable for Optical Fibre Network

#### **Disadvantage – Ring Topology**

- ➢ Failure of one node can shutdown entire network
- > There is a limit on central cable length and number of nodes that can be connected.
- Difficult to find and correct errors.
- Maintenance costs can get higher with time.
- ➢ Not suitable for Big network.
- Low Security due to broadcasting of data.
- > Unidirectional

# **Star Topology**

- ▶ In Star Topology all the nodes are connected to a central device called Hub/Switch.
- > All communication is controlled by the central Device(Hub/Switch)

24 | Page

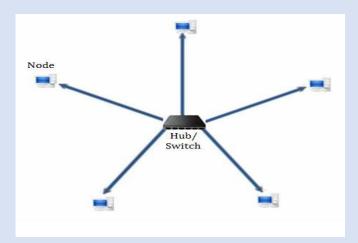

# **Advantages – Star Topology**

- ➢ Reliable
- > Robust
- > Failure of node does not affect the working of the network.
- ➢ Fault detection and isolation is easy.
- ➢ Maintenance of the network is easy.
- > It doesn't create bottlenecks where data collisions occur.

# **Disadvantages – Star Topology**

- ➢ Require more cable length
- Central Device dependency
- $\blacktriangleright$  More costly
- Performance depend on Hub/Switch

# **Tree Topology**

- In Tree Topology, the devices are arranged in a tree fashion similar to the branches of a tree.
- > It multilayer architecture.

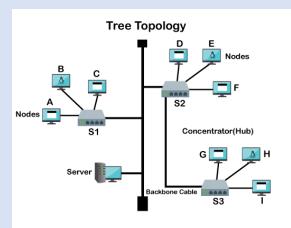

# **Advantages- Tree Topology**

- ➢ It is a combination of bus and star topology
- > It provides high scalability, as leaf nodes can add more nodes in the hierarchical chain.
- > Other nodes in a network are not affected, if one of their nodes get damaged
- > It provides easy maintenance and fault identification.
- > Point-to-point wiring for individual segments.

# **Disadvantages - Tree Topology**

- Large cabling is required as compared to star and bus topology.
- > On the failure of a hub, the entire network fails.
- > Tree network is very difficult to configure than other network topologies.

# Protocol

> It is set of rules or standard that governs communication.

Types of Protocol

- > TCP/IP
- > FTP
- > HTTP/HTTPS
- > IMAP
- > POP3
- > SMTP
- > PPP
- > TELNET
- > VoIP

# TCP/IP – Transmission Control Protocol/ Internet Protocol

- It is a protocol suite consist of two protocols Transmission Control Protocol and Internet Protocol.
- > TCP ensures reliable transmission or delivery of packets on the network.
- > TCP is state full protocol.
- > IP is responsible for addressing of node on the network

# HTTP (Hyper Text Transfer Protocol)

- It is an application-layer protocol for transmitting hypermedia documents, such as HTML.
- ▶ It is designed for communication between Client (Web Browser) and Web Server.
- $\succ$  It uses port number 80.
- ➤ It is stateless protocol.

# HTTPS (Secure Hyper Text Transfer Protocol)

It is an extension of HTTP protocol for transmitting hypermedia documents, such as HTML securely over a network.

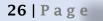

- It encrypts data to be sent using TLS (Transport Layer Security)/SSL (Secure Sockets Layer).
- $\succ$  The default port is 443.

### FTP (File Transmission Protocol)

- ➤ It is used for the transfer of computer files among hosts over TCP/IP (internet).
- > It allows access to directories or folders on remote computers.
- ➢ It uses client-server architecture.
- ➤ It is statefull protocol
- $\succ$  The default port is 21

#### **Telnet (TErminaL NETWork)**

- > It is an application **protocol** that allows a user to communicate with a remote device.
- $\blacktriangleright$  It uses port no 23

#### **SMTP (Simple Main Transfer Protocol)**

- > It is used to send mail from mail client to mail server over internet.
- > It can send a single message to one or more recipients.
- Sending message can include text, voice, video or graphics.
- It is connection Oriented Protocol.

#### **POP3 (Post Office Protocol)**

- > It provides mechanism for retrieving emails from a remote server for a mail recipient.
- POP3 downloads the email from a server to a single computer, then deletes the email from the server.
- Default port for POP3 110 and secure port 995

#### IMAP (Internet Message Access Protocol)

- ▶ It is also used to retrieve mail from mail server to client over internet (TCP/IP).
- ➢ It allows access to mail from different device.
- E-mail client establishes a connection with the server every time you log in and maintained for the whole session.
- ▶ Email will not automatically gets deleted.
- > Default Port is -143 and Secure port is 993.

# **VoIP** (Voice over IP)

- ➢ It is also known as Internet Telephony or Internet calling.
- It allows to make voice calls using a broadband Internet connection instead of a regular (or analog) phone line.

#### **Advantage of VoIP**

- Save a lot of money
- More than two people can communicate or speak
- Supports great audio transfer
- Provide conferencing facility

```
27 | Page
```

More than voice (can transfer text, image, video along with voice).

# **Disadvantages of VoIP**

- Reliable Internet connection required
- No location tracking for emergency calls

# Introduction to web services

# WWW:

- The World Wide Web, commonly known as the Web, is an information system where documents and other web resources are identified by Uniform Resource Locators, which may be interlinked by hyperlinks, and are accessible over the Internet.
- The Web is not the same as the Internet: the Web is one of many applications built on top of the Internet.
- ➤ Tim Berners-Lee proposed the architecture World Wide Web in 1989.

# **Application of Internet Web 2.0**:

- The term web 2.0 is used to refer to a new generation of websites that are supposed to let people to publish and share information online.
- It aims to encourage the sharing of information and views, creativity that can be consume by the other users. E.g: Youtube

# The Main characteristics of web 2.0:

- Makes web more interactive through online social media web- based forums, communities, social networking sites.
- It is a website design and development world which aim to encourage sharing of information and views, creativity and user interactivity between the users.
- Video sharing possible in the websites

# Web 3.0

- It refers to the 3rd Generation of web where user will interact by using artificial intelligence and with 3-D portals.
- Web 3.0 supports semantic web which improves web technologies to create, connect and share content through the intelligent search and the analysis based on the meaning of the words, instead of on the keywords and numbers.

# Hyper Text Markup Language (HTML):

- HTML stands for Hyper Text Markup Language
- > HTML is the standard markup language for creating Web pages
- HTML describes the structure of a Web page
- HTML consists of a series of elements
- > HTML elements tell the browser how to display the content
- HTML elements label pieces of content such as "this is a heading", "this is a paragraph", "this is a link", etc.

28 | Page

- Various Tags are
  - <html> represents the root of an HTML document
  - <head> element is a container for metadata (data about data) and is placed between the <html> tag and the <body> tag.
  - <**title**> tag defines the title of the document
  - **<body>** defines the document's body.
  - </ br>> Line Break Tags
  - o <h1> <h2> .....</h6> Heading Tags tags are used to define HTML headings.
  - **<font>** defines font face, font size, and color of text etc.

#### Extensible Markup Language (XML)

- > XML stands for eXtensible Markup Language.
- > XML was designed to store and transport data.
- > XML was designed to be both human- and machine-readable.
- > XML is a markup language much like HTML
- XML was designed to be self-descriptive
- XML is a W3C Recommendation
- It simplifies data sharing
- ➢ It simplifies data transport
- > It simplifies platform changes
- ➢ It simplifies data availability
- > It is a little hard to understand, but XML does not DO anything.

#### The Difference between XML and HTML

| HTML                              | XML                               |
|-----------------------------------|-----------------------------------|
| It designed to display the data   | It is designed to carry data      |
| Its tags are predefined           | Its tags user defined             |
| It is not case sensitive          | It is case sensitive              |
| It is static                      | It is dynamic                     |
| It is Markup Language             | It is framework to define Markup  |
|                                   | language                          |
| Closing tags are not necessary in | Closing tags are necessary in XML |
| HTML                              |                                   |

#### **Domain names**

- ➤ A domain name is a website's address on the Internet.
- > Domain names are used in URLs to identify to which server belong a specific webpage.
- The domain name consists of a hierarchical sequence of names (labels) separated by periods (dots) and ending with an extension.

# URL

- Uniform Resource Locator (URL) is a text string that specifies where a resource (such as a web page, image, or video) can be found on the Internet.

29 | Page

#### Website

Website is a group of web pages, containing text, images and all types of multi-media files.

# Web browser-

A web browser, or simply "browser," is an application used to access and view websites. Common web browsers include Microsoft Internet Explorer, Google Chrome, Mozilla Firefox, and Apple Safari.

#### Web servers:

A web server is a computer that stores web server software and a website's component files (e.g. HTML documents, images, CSS style sheets, and JavaScript files).

#### Web hosting:

Web hosting is an online service that enables you to publish your website or web application on the internet. When you sign up for a hosting service, you basically rent some space on a server on which you can store all the files and data necessary for your website to work properly.

# > Types of Web Hosting

- Shared Hosting Web server shared among customers
- Reseller Hosting Become yourself as web host to sell others
- o Virtual Private Server One server as multiple server for multiple websites
- o Dedicated Server- Entire web server is dedicated to same website

#### Exercise:

- 1. Which protocol is used to exchange files on Internet
- 2. What is the purpose of using a MODEM?
- 3. What type of address is the following? 20:B9:F1:63:2F:FB
- 4. Identify the topologies from the followings:
  - (i) In it the nodes form a circular path for data to travel and each node is connected to two other nodes.
  - (ii) In it devices are connected through hub/switch, hub/switch is responsible for receiving and transmitting data from each node to destination.
- 5. A School would like to go in for network of all the computers. Which topology would you recommend and why?
- 6. What is communication channel? What choices do you have while choosing a communication channel for a network?
- 7. What do you mean by network topology? Name most popular topologies.
- 8. Akhil is transferring songs from his mobile to his friend's mobile via Bluetooth connection. Name the network used by Akhil.
- 9.

#### **Case Based**

10. In Hyderabad, 5 ABC Bank branches are available. One is at RR Pet, other at Market, other at Ashok Nagar, other at Fire Station and the last one at Bus Stand. Higher official want to keep a network between these 5 branches. The branch names(A to E) and the number of computers in each branch(given inside the rectangle) is given below.

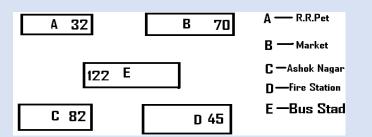

| Distance between various buildings |         |
|------------------------------------|---------|
| A to B                             | 50 Mts  |
| B to C                             | 30 Mts  |
| C to D                             | 30 Mts  |
| D to E                             | 35 Mts  |
| E to C                             | 40 Mts  |
| D to A                             | 120 Mts |
| D to B                             | 45 Mts  |
| E to B                             | 65 Mts  |

- (i) Suggest a possible cable layout for connecting the buildings.
- (ii) Suggest the most suitable place to install the server of this organization with a suitable reason
- (iii) Suggest the placement of the following devices with justification.(a) Hub/Switch (b) Modem
- (iv) The Bank wans to link its head Office in 'A' building to its main office at Mumbai.
- (a) Which type of transmission medium is appropriate for such a link?
- (b) What type of network this connection result into?

11. Xcelencia Edu Services Ltd. is an educational organization. It is planning to set up its India campus at Hyderabad with its head office at Delhi. The Hyderabad campus has 4 main buildings - ADMIN, SCIENCE, BUSINESS and ARTS. You as a network expert have to suggest the best network related solutions for their problems raised in (i) to (iv), keeping in mind the distances between the buildings and other given parameters.

[CBSE 2015 Main]

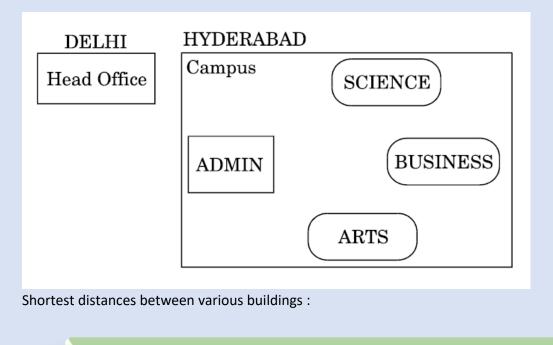

| ADMIN to SCIENCE                      | 65 m    |
|---------------------------------------|---------|
| ADMIN to BUSINESS                     | 100 m   |
| ADMIN to ARTS                         | 60 m    |
| SCIENCE to BUSINESS                   | 75 m    |
| SCIENCE to ARTS                       | 60 m    |
| BUSINESS to ARTS                      | 50 m    |
| DELHI Head Office to HYDERABAD Campus | 1600 Km |
|                                       |         |

Number of computers installed at various buildings are as follows :

| ADMIN             | 100 |
|-------------------|-----|
| SCIENCE           | 85  |
| BUSINESS          | 40  |
| ARTS              | 12  |
| DELHI Head Office | 20  |

- Suggest the most appropriate location of the server inside the HYDERABAD campus (out of the 4 buildings), to get the best connectivity for maximum number of computers. Justify your answer.
- (ii) Suggest and draw the cable layout to efficiently connect various buildings within the HYDERABAD campus for connecting the computers.
- (iii) Which hardware device will you suggest to be procured by the company to be installed to protect and control the internet uses within the campus?
- (iv) Which of the following will you suggest to establish the online face-to-face communication between the people in the Admin Office of HYDERABAD campus and DELHI Head Office?
  - a. Email
  - b. Text Chat
  - c. Video Conferencing
  - d. Cable TV
- Perfect Edu Services Ltd. is an educational organization. It is planning to setup its India campus at Chennai with its head office at Delhi. The Chennai campus has 4 main buildings – ADMIN, ENGINEERING, BUSINESS and MEDIA. You as a network expert have to suggest the best network related solutions for their problems raised in (i) to (iv), keeping in mind the distances between the buildings and other given parameters.

[CBSE COMP 2015]

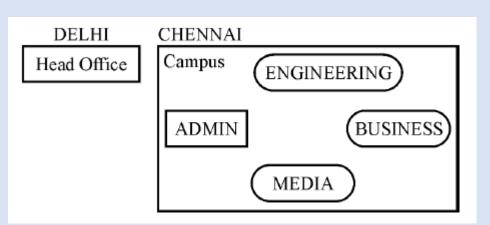

Shortest distances between various buildings:

| ADMIN to ENGINEERING                | 55 m    |
|-------------------------------------|---------|
| ADMIN to BUSINESS                   | 90 m    |
| ADMIN to MEDIA                      | 50 m    |
| ENGINEERING to BUSINESS             | 55 m    |
| ENGINEERING to MEDIA                | 50 m    |
| BUSINESS to MEDIA                   | 45 m    |
| DELHI Head Office to CHENNAI Campus | 2175 km |

Number of Computers installed at various buildings are as follows :

| ADMIN 110            | 110 |
|----------------------|-----|
| ENGINEERING 75       | 75  |
| BUSINESS 40          | 40  |
| MEDIA 12             | 12  |
| DELHI Head Office 20 | 20  |

- Suggest the most appropriate location of the server inside the CHENNAI campus (out of the 4 buildings), to get the best connectivity for maximum no. of computers. Justify your answer.
- (ii) Suggest and draw the cable layout to efficiently connect various buildings within the CHENNAI campus for connecting the computers.
- (iii) Which hardware device will you suggest to be procured by the company to be installed to protect and control the internet uses within the campus ?
- (iv) Which of the following will you suggest to establish the online face-to-face communication between the people in the Admin Office of CHENNAI campus and DELHI Head Office ?
  - a. Email

33 | P a g e

- b. Text Chat
- c. Video Conferencing
- d. Cable TV
- 11. Expand the following:
  - a) ARPANET
  - b) MAC
  - c) ISP
  - d) URI
- 12. What do you understand by the term network?
- 13. Mention any two main advantages of using a network of computing devices.
- 14. Differentiate between LAN and WAN.
- 15. Write down the names of few commonly used networking devices.
- 16. Two universities in different States want to transfer information. Which type of network they need to use for this?
- 17. Define the term topology. What are the popular network topologies?
- 18. How is tree topology different from bus topology?
- 19. Identify the type of topology from the following:
  - a) Each node is connected with the help of a single cable.
  - b) Each node is connected with central switching through independent cables.
- 20. What do you mean by a modem? Why is it used?
- 21. Explain the following devices:
  - a) Switch
  - b) Repeater
  - c) Router
  - d) Gateway
  - e) NIC
- 22. Draw a network layout of star topology and bus topology connecting five computers.
- 23. What is the significance of MAC address?
- 24. How is IP address different from MAC address? Discuss briefly.
- 25. 15. What is DNS? What is a DNS server?
- 26. Sahil, a class X student, has just started understanding the basics of Internet and web technologies. He is a bit confused in between the terms "World Wide Web" and "Internet". Help him in understanding both the terms with the help of suitable examples of each.

# **Database Management System**

# **DATABASE:**

- May be defined as a collection of interrelated data stored together to serve multiple application
- > It is computer based record keeping system.
- > It not only allows to store but also allows us modification of data as per requirements

# **<u>DBMS</u>**:

- ➢ A DBMS refers to Database Management System
- It is a software that is responsible for storing, manipulating, maintaining and utilizing database.
- > A database along with a DBMS is referred to as a database system.
- There are various DBMS software available in the market like :- Oracle, MS SQL Server, MySQL, Sybase, PostgreSQL, SQLite

# **Purpose of DBMS:**

- Reduced Data redundancy –
- Control Data Inconsistency
- > Sharing of data
- Ensure data integrity
- Enforce standard

# **Relational Database Model:**

- > In relational database model data is organized into table (i.e. rows and columns).
- > These tables are also known as relations.
- A row in a table represent relationship among a set of values.
- A column represent the field/attributes related to relation under which information will be stored.
- For example if we want to store details of students then : Roll, Name, Class, Section, etc. will be the column/attributes and the collection of all the column information will become a Row/Record

# **Sample Tables:**

# EMPLOYEE:

| EMPNO | ENAME  | GENDER | DEPTNO | SALARY | COMM |
|-------|--------|--------|--------|--------|------|
| 1     | ANKITA | F      | 10     | 20000  | 1200 |
| 2     | SUJEET | Μ      | 20     | 24000  |      |
| 3     | VIJAYA | F      | 10     | 28000  | 2000 |
| 4     | NITIN  | Μ      | 30     | 18000  | 3000 |
| 5     | VIKRAM | Μ      | 30     | 22000  | 1700 |

Dept:

35 | P a g e

| Deptno | dname      | Loc      |
|--------|------------|----------|
| 10     | Accounting | New York |
| 20     | Research   | Dallas   |
| 30     | Sales      | Chicago  |
| 40     | Operations | Bostan   |

### **Component of a table:**

- > Byte: group of 8 bits and is used to store a character.
- Data Item: smallest unit of named data. It represent one type of information and often referred to as a field or column information
- > Record : collection of data items which represent a complete unit of information
- > Table: collection of all Rows and Columns.

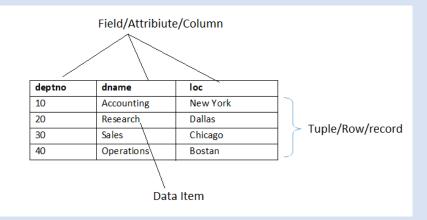

### **Common RDBMS:**

- Oracle, MS SQL Server, MySQL, IBM DB2, IBM Informix, SAP Sybase, Adaptive Server Enterprise, SAP Sybase IQ, Teradata, PostgreSQL, SQLite, etc.
- > Out of these MySQL, PostgreSQL and SQLite are Open source implementation.

### MySQL

Runs on virtually all platforms including Linux, Unix and Windows. Popular for web based application and online publishing. It is a part of LAMP (Linux, Apache, MySQL, PHP) stack

### SQLite

Relational DBMS but it is not client-server database engine rather, it is embedded into end program. Arguably the most widely deployed database engine as it is used by several browsers, OS and embedded systems (Mobiles).

### PostgreSQL

- General purpose object-relational DBMS.
- It is the most advanced open source database system. It is free and open source i.e. source code is available under PostgreSQL license, a liberal open source license.

### **Common DBMS Tools for Mobile Devices:**

- SQL Anywhere, DB2 Everywhere, IBM Mobile Database, SQL Server Compact, SQL Server Express, Oracle DatabaseLite, SQLite, SQLBase etc.
- > Out of these SQLite is public domain open source implementation.

#### **Relational Data Model:-**

Data is organized in two-dimensional tables called **relations**. The tables or relations are related to each other.

Characteristics of relational database are:-

- Data is arranged into rows and columns,
- Each relation is represented as a table.
- > Every row in a table represents a single entity.
- At any given row or column position, there is one and only one value.

Advantages of a relational model are as follows:

- Changes made in the table structure do not affect the data access or other application programs.
- Tabular view also provides easier database design, use, implementation and management.
- ➢ Built-in query support .
- > Mathematical operations can be successfully carried out using RDBMS.

The limitations of relational model are:

- > RDBMS incurs hardware and system software overheads.
- > The size of database becomes very large.

Various Terms Used in Relational Model: - A relational database is a type of database that stores and provides access to data points that are related to one another. Basic Terminologies related to a Relational Database:-

- Entity: An entity is something that exists and an object which can be distinctly identified. For example, student entity, employee entity,
- > Attribute: The term attribute is also used to represent a column.
- **Tuple:** Each row in a table is known as tuple.
- **Cardinality of Relation:** It is the number of records or tuples in the relation.
- > Degree of Relation: Number of columns or attributes is known as degree of a relation.
- **Domain of Relation:** It defines the kind of data represented by the attribute.
- **Body of the Relation:** It consists of an unordered set of 0 or more tuples.

#### **Concept of Keys**

- In relation each record must be unique i.e. no two identical records are allowed in the Database.
- A key attribute identifies the record and must have unique values. There are various types of Keys:

### **Primary key:**

- A set of one or more attribute that can identify a record uniquely in the relation is called Primary Key.
- > There can be only 1 primary key in a table
- Allows only distinct (no duplicate) values and also forces mandatory entry (NOT NULL) i.e. we cannot left it blank.

# **Candidate Key**

- In a table there can be more than one attribute which contains unique values. These columns are known as candidate key as they are the candidate for primary key.
- Among these database analyst select one as a primary key based on requirement like must contain unique value, compulsory entry and where maximum searching is done etc.

### **Alternate Key**

- In case of multiple candidate keys, one of them will be selected as Primary Key and rest of the column will serve as Alternate Key
- > A Candidate Key which is not a primary key is an Alternate Key.

### Foreign key

- ➤ Used to create relationship between two tables.
- ▶ It is a non-key attribute whose value is derived from the Primary key of another table.
- Foreign key column will for the value in Primary key of another table, if present then entry will be allowed otherwise data will be rejected.
- Primary Key column table from where values will be derived is known as Primary Table or Master Table or Parent Table and Foreign key column table will be Foreign Table or Detail Table or Child table.

# Example:

EMPLOYEE

| EMPNO  | ENAME  | GENDER     | DEPTNO | SALARY | COMM |   | Chil        |
|--------|--------|------------|--------|--------|------|---|-------------|
| 1      | ANKITA | F          | 10     | 20000  | 1200 |   | Tab         |
| 2      | SUJEET | М          | 20     | 24000  |      |   |             |
| 3      | VIJAYA | F          | 10     | 28000  | 2000 |   |             |
| 4      | NITIN  | M          | 30     | 18000  | 3000 | 1 |             |
| 5      | VIKRAM | M          | 30     | 22000  | 1700 |   |             |
| DEPART | MENT   |            |        |        |      |   |             |
| DEPT   | 'NO    | DNAME      | C      | LOCAT  | ION  |   | Pare<br>Tab |
| 10     |        | $_{ m HR}$ |        | NEW Y  | ORK  |   |             |
| 20     |        | ACCOUN'    | TS     | BRAZ   | IL   |   |             |
| 30     |        | SALES      |        | CANA   | DA   |   |             |
| 40     |        | IT         |        | INDI   | A    | ] |             |

From the Above table definition we can observe that the DEPTNO column of EMPLOYEE table is deriving its value from DEPTNO of table DEPARTMENT. So we can say that the DEPTNO of

EMPLOYEE table is a foreign key whose value is dependent upon the Primary key column DEPTNO of table DEPARTMENT.

### **REFERENTIAL INTEGRITY:**

- Used to ensure relationship between records in related tables are valid and user don't accidentally delete or change the related data.
- > Referential integrity can be applied when:
- > The master table's column is a Primary Key or has a unique index
- > The related fields have the same data type
- ➢ Both tables must belong to same database.
- When referential integrity is enforced using Foreign Key you must observe the following rules:
- You cannot enter a value in Child Table which is not available in Master Table's Primary key column. However you can enter NULL values in foreign key
- > You cannot delete a record from Master Table if matching record exists in related table.
- You cannot modify or change the Primary Key value in Master table if its matching record is present in related table.

# **Structured Query Language**

- > It is a language that enables you to create and operate on relational databases
- ➤ It is the standard language used by almost all the database s/w vendors.
- Pronounced as SEQUEL
- > It is portable i.e. it is compatible with most of the database.
- It is not a case sensitive language.
- ➤ It is very easy to learn.

### SQL – features

- > Allows creating/modifying a database's structure
- Changing security settings for system
- Permitting users for working on databases or tables
- Querying database
- Inserting/modifying/deleting the database contents

### **Classification of SQL**

- DDL (Data Definition Language)
- DML (Data Manipulation Language)
- DCL (Data Control Language)
- TCL (Transaction Control Language)

### **Data Definition Language:**

- It allows to create database objects like creating a table, view or any other database objects.
- The information about created objects are stored in special file called DATA DICTIONARY
- > DATA DICTIONARY contains metadata i.e. data about data.
- ➤ The commands of DDL are
  - $\circ \quad CREATE-To \ create \ a \ new \ database \ object$
  - ALTER To modify existing database object
  - DROP To permanently remove existing database object.

### **Data Manipulation Language:**

- > It allows to perform following operation on data in the table
- Retrieval of information stored in table
- Insertion of new data in table
- Modification of existing data in table
- Deletion of existing data from table
- > DML is of 2 type
- Procedural DML (in this we specify what data is needed and how to get it)
- Non-Procedural DML (in this we specify what data is needed without specifying how to get it)
- > The commands of DML are
  - SELECT To retrieve data from the table
  - INSERT To insert new tuple/row in the table

40 | P a g e

- UPDATE To update existing tuple/row from the table
- DELETE To delete existing tuple/row from the table

### **Exercise:**

1. What is Database? What are the advantages of Database System?

2. What is DDL and DML? Give examples of command belonging to each category

3. What is the difference between Primary key and Candidate key

4. What is Primary Key? What are the restriction imposed by Primary Key? How many primary key can be applied on a Table?

5. What is Degree and Cardinality of table?

6. Explain the purpose of DDL and DML commands used in SQL. Also give two examples of each

# **Introduction of MYSQL**

### **Brief history of MySQL:**

- MySQL is freely available open source RDBMS
- It can be downloaded from www.mysql.org
- > In MySQL information is stored in Tables.
- Provides features that support secure environment for storing, maintaining and accessing data.
- > It is fast, reliable, scalable alternative to many of the commercial RDBMS today.
- > It is developed and supported by MySQL AB, a company based in Sweden.
- This company is now subsidiary of Sun Microsystems. On April 2009 Oracle Corp. acquires Sun Microsystems.
- The chief inventor of MySQL was Michael Widenius(a.k.a Monty). MySQL has been named after Monty's daughter My. The logo of MySQL is dolphin and name of that dolphin is 'Sakila'.

# **MYSQL DATABASE SYSTEM:**

- MySQL database system refers to the combination of a MySQL server instance and MySQL database.
- It operates using Client/Server architecture in which the server runs on the machine containing the database and client connects to server over a network
- MySQL is a multiuser database system, meaning several users can access the database simultaneously.

### The Server

Listens for client requests coming in over the network and access the database as per the requirements and provide the requested information to the Client.

### The Client

Are the programs that connect to MySQL server and sends requests to the server and receives the response of Server. Client may be the MySQL prompt or it may be Front-end programming which connect to server programmatically like connecting to MySQL using Python Language or Java or any other language.

### FEATURES OF MYSQL:

- Speed MySQL runs very fast.
- Ease of Use -Can be managed from command line or GUI
- ➤ Cost Is available free of cost. It is Open Source
- Query language Support -Supports SQL
- > Portability Can be run on any platform and supported by various compilers
- > Data Types supports various data types like Numbers, Char etc.
- Security -Offers privileges and password systems that is very flexible and secure.

42 | P a g e

- Scalability and Limits -Can handle large databases. Some of real life MySQL databases contains millions of records.
- Connectivity-Clients can connect to MySQL using drivers
- ▶ Localization The server can provide error message to client in many language
- Client and Tools -Provides several client and utility programs. Like mysqldump and mysqladmin. GUI tools like MySQL Administration and Query Browser.

### **STARTING MYSQL:**

| Microsoft Office Live Meeting 2007   |
|--------------------------------------|
|                                      |
| MySQL                                |
| MySQL Server 5.1                     |
| MySQL Command Line Client            |
| 😵 MySQL Server Instance Config Wizar |
| Nero 8                               |
| NetBeans                             |
| Oracle Database 10g Express Edition  |
| Oracle VM VirtualBox                 |
| Python 2.7                           |
| Quick Heal Total Security            |
| ◀ Back                               |
| Search programs and files            |
|                                      |
|                                      |

Click on Start  $\rightarrow$  All Programs  $\rightarrow$  MySQL  $\rightarrow$  MySQL Server $\rightarrow$  MySQL  $\rightarrow$  Command Line Client

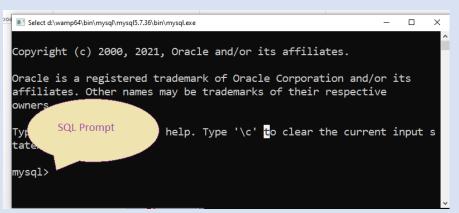

To exit from MySQL type **exit** or **quit** in front of MySQL prompt.

#### SQL and MYSQL:

- SQL stands for Structured Query Language.
- > It is a language that enables you to create and operate on relational databases.
- ➢ MySQL uses SQL in order to access databases.
- ▶ It is the standard language used by almost all the database s/w vendors.

#### **MYSQL Elements**

- ➤ Literals
- Data types
- > Nulls
- > Comments

43 | Page

### Literals

- It means the fixed value or constant value. It may be of character, numeric or date time type.
- Character and date/time literals are always in single quotation marks whereas numeric literals must be without single quotation marks
- ➢ For example 'Virat', 12, 12.56, '04-20-2018'
- > Date and time values are always in the format YYYY-MM-DD HH:MI:SS
- Special character like quotes are always written be preceding it back-slash(\). For example if we want to store value as Tom's Cat then it should be written as Tom\'s Cat

# Data Type

- Means the type of value and type of operation we can perform on data. For example on numeric value we can store numbers and perform all arithmetic operations and so on.
- > MySQL support three categories of data types:
- > Numeric
- Date and time
- String types

### Numeric Data Types

| Data type       | Description                                                                                                    |
|-----------------|----------------------------------------------------------------------------------------------------|
| INT             | Numbers without decimal. Store up to 11 digits2147483648 to 2147483647                                                                                                    |
| TINYINT         | Small integer value between $0 - 255$ (4 digits)                                                                                                    |
| SMALLINT        | More than TINYINT between -32768 to 32767 (5 digit)                                                                                                    |
| MEDIUMINT       | Integer values up to 9 digits                                                                                                    |
| BIGINT          | Very large integer value up to 11 digits                                                                                                    |
| FLOAT(M,D)      | Real numbers i.e. number with decimal. M specify length<br>of numeric value including decimal place D and decimal<br>symbol. For example if it is given as FLOAT(8,2) then 5<br>integer value 1 decimal symbol and 2 digit after decimal<br>TOTAL – 8. it can work on 24 digits after decimal.                                                                   |
| DOUBLE(M,<br>D) | Real numbers with more precision up to 53 place after decimal.                                                                                                    |
| DECIMAL         | It is used to store exact numeric value that preserve exact<br>precision for e.g. money data in accounting system.<br><b>DECIMAL(P,D) means P no. of significant digits (1-65), D</b><br><b>represent no. of digit after decimal(0-30), for e.g</b><br><b>DECIMAL(6,2) means 4 digit before decimal and 2 digit</b><br><b>after decimal. Max will be 9999.99</b> |

### **Date and Time Types**

- **DATE**-A date in YYYY-MM-DD format between 1000-01-01 to 9999-12-31.
- DATETIME-Combination of date and time. For example to store 4th December 2018 and time is afternoon 3:30 then it should be written as – 2018-12-04 15:30:00
- TIMESTAMP Similar to DATATIME but it is written without hyphen for example the above date time is stored as 20181204153000
- **TIME**-To store time in the format HH:MM:SS
- YEAR(M) -To store only year part of data where M may be 2 or 4 i.e. year in 2 digit like 18 or 4 digit like 2018.

# **String Types**

- ≻ CHAR(M)
  - Fixed length string between 1 and 255.
  - It always occupy M size, irrespective of actual number of characters entered.
  - Mostly use in the case where the data to be insert is of fixed size like Grade (A,B,C,..) or Employee code as E001, E002, etc

# ➢ VARCHAR(M)

- Variable length string between 1 and 65535 (from MySQL 5.0.3), earlier it was 255
- It takes size as per the data entered for example with VARCHAR(20) if the data entered is MOBILE then it will take only 6 byte.
- It is useful for the data like name, address where the number of character to be enter is not fixed.

# Difference between CHAR & VARCHAR

| Char                                  | varchar                                                                         |
|---------------------------------------|---------------------------------------------------------------------------------|
| Fixed length string                   | Variable length string                                                          |
| Fast, no memory allocation every time | Slow, as it take size according to data so every time memory allocation is done |
| It takes more memory                  | It takes less space                                                             |

# **Simple Queries in SQL**

- > Show Databases- This command is used to list all databases on MySql Server
- Use <databasename>- This command is used to change/select/open given database e.g. To open a database named 'test' >>> use test
- Show tables This command will list all the tables from current database. If no database is selected it will generate error.
- Select database () This command will display the name of current database.
- Desc <tablename> or Describe <tablename> This command will be used to display the structure of the table.

| sql> desc |              | +   | L |         |       | L |  |
|-----------|--------------|-----|---|---------|-------|---|--|
| Field     | Туре         |     |   | Default | Extra |   |  |
| empno     | decimal(4,0) | NO  |   | NULL    |       |   |  |
| ename     | varchar(10)  | YES |   | NULL    |       |   |  |
| job       | varchar(9)   | YES |   | NULL    |       |   |  |
| mgr       | decimal(4,0) | YES |   | NULL    |       |   |  |
| hiredate  | date         | YES |   | NULL    |       |   |  |
| sal       | decimal(7,2) | YES |   | NULL    |       |   |  |
| comm      | decimal(7,2) | YES |   | NULL    |       |   |  |
| deptno    | decimal(2,0) | YES |   | NULL    |       |   |  |

The above figure display the use of **describe** command

Create database <databasename> - This command is use to create a new database.
 For example - create database mydb will new database mydb
 Above command will generate error, if database already exist. To supress the error following command can be used

### create database if not exist mydb

Drop database <databasename> - This command is used to remove existing database.
 For example – drop database mydb will permanently delete mydb database.
 Above command will generate error, if database already exist. To supress the error following command can be used

# drop database if exist mydb

Create table <tablename> - This command / statement is used to create a new table in a database. The syntax the is

CREATE TABLE table\_name ( column1 datatype[(size)] [constraint], column2 datatype[(Size)] [constraint], column3 datatypeI[(size)] [constraints],

);

46 | P a g e

Here size and constraints are optional.

e. g.

```
CREATE TABLE pet (
name VARCHAR(20),
owner VARCHAR(20),
species VARCHAR(20),
sex CHAR(1),
birth DATE, death DATE);
```

Drop table <tablename> - This command is used to permanently delete the table from database.

For example, drop table pet; will delete pet table from database

- Alter table <tablename> This command is used to modify the structure of existing table such as adding new column, removing existing column, rename or changing data type, size and constraints.
  - Adding new column to exiting table Syntax :

Alter table <tablename> Add [column] column\_name datatype [(size)];

#### • **Removing new existing column from the table** Syntax:

Alter table <tablename> drop column <column\_name>;

### • **Changing datatype/size of the column** Systax:

alter table <tablename>
modify column <colname> datatype(size);

Renaming column name
 Alter table tablename
 Change old\_columnname new\_column\_name datatype (size)

# Update <tablename> - This command is used to update data from the table Syntax:

UPDATE table\_name SET column\_name=new\_value, column2\_name=new\_value WHERE condition;

e.g. UPDATE emp set sal=sal+100 where ename ='Scot'

The above query will update salary of Scot by 100. If where clause is not given, it will update/modify the value of column from each row. Inserting into table\_name – This command is used to add new row to the table Syntax :

INSERT INTO table\_name VALUES (list of values)

#### Select data from Table using Select statement

Syntax:

| Select clause   | select */column_list          |
|-----------------|-------------------------------|
| from clause     | from table(s)                 |
| where clause    | where condition               |
| group by clause | group by column_name          |
| having clause   | having condition              |
| order by clause | order by column_name asc/desc |
| limit clause;   | limit m,n;                    |

Selecting/displaying entire data from the table Syntax:

SELECT \* From tablename;

# Selecting/displaying data from specific column

Syntax:

SELECT column1, column2, column3, .... FROM tablename;

Giving descripting name for column using column alias Syntax:

SELECT \*/col name as 'alias1' FROM tablename;

Removing duplicate value from the column using distinct clause Syntax:

SELECT DISTINCT column\_name FROM tablename;

 Display all data from column using all clause Syntax: SELECT ALL column\_name FROM tablename;

 Inserting text in the query Syntax: SELECT 'text' FROM tablename;

48 | P a g e

| mysql> se                                         | lect ename,' is working as' job from emp;                                                         |
|---------------------------------------------------|---------------------------------------------------------------------------------------------------|
| ename                                             | job                                                                                               |
| SMITH<br>  ALLEN<br>  WARD<br>  JONES<br>  MARTIN | is working as  <br>  is working as  <br>  is working as  <br>  is working as  <br>  is working as |

Number of row in result depend on total number of rows in the table

Performing simple calculation in the query

Syntax:

Select 2+4;

All operation can be perform such as addition (+), subtraction (-), multiplication (\*), division (/) and remainder (%)

| mysql>  | select | 3+5;  |      |
|---------|--------|-------|------|
| +       | ŀ      |       |      |
| 3+5     |        |       |      |
| +       | F      |       |      |
| 8       |        |       |      |
| +       | ÷      |       |      |
| 1 row i | in set | (0.00 | sec) |

Number of row in result depend on total number of rows in the table

Performing calculation on column

Syntax:

SELECT column1 operator value, column2.... FROM Tablename

| nysql> se: | lect ename, | , sal, sal*12 'Annual Salary' from emp; |
|------------|-------------|-----------------------------------------|
| ename      | sal         | Annual Salary                           |
| SMITH      | 800.00      | 9600.00                                 |
| ALLEN      | 1600.00     | 19200.00                                |
| WARD       | 1250.00     | 15000.00                                |
| JONES      | 2975.00     | 35700.00                                |
| MARTIN     | 1250.00     | 15000.00                                |
| BLAKE      | 2850.00     | 34200.00                                |

Working with null value

Any operation on NULL will result into NULL, MySql provide ifnull() function to work with null value. If column contain null value it is replace value given value, otherwise display original value.

Syntax:

ifnull(column, value\_to\_replace')

49 | P a g e

| name   | sal     | comm    | ifnull(comm,'N/A') |   |
|--------|---------|---------|--------------------|---|
| SMITH  | 800.00  | NULL    | N/A                | + |
| ALLEN  | 1600.00 | 300.00  | 300.00             | İ |
| WARD   | 1250.00 | 500.00  | 500.00             | ĺ |
| JONES  | 2975.00 | NULL    | N/A                | ĺ |
| MARTIN | 1250.00 | 1400.00 | 1400.00            | ĺ |
| BLAKE  | 2850.00 | NULL    | N/A                |   |
| CLARK  | 2450.00 | NULL    | N/A                |   |
| SCOTT  | 3000.00 | NULL    | N/A                |   |
| KING   | 5000.00 | NULL    | N/A                |   |
| TURNER | 1500.00 | 0.00    | 0.00               |   |
| ADAMS  | 1100.00 | NULL    | N/A                |   |
| JAMES  | 950.00  | NULL    | N/A                |   |
| FORD   | 3000.00 | NULL    | N/A                |   |
| MILLER | 1300.00 | NULL    | N/A                |   |

Here, comm column contains null value which is replaced by 'N/A'.

Restricting rows using where clause

Where clause in the query will restrict number of rows in the output based on condition. Syntax: SELECT \*/column list

FROM Tablename where condition ; Condition (column\_name operator expression)

### **Relational Operator**

- > greater than
- < less than
- >= greater than equal to
- <= less than equal to
- = equal
- ! = or <> not equal to

# **Logical Operator**

And – evaluated true if all the logical expression is true otherwise false. Or - evaluated true if any the logical expression is true otherwise false. Logical operator is used to combine two or more logical expression,

### **Membership Operator**

in –

Not in

The IN operator allows you to specify multiple values in a WHERE clause. The IN operator is a shorthand for multiple OR conditions.

# **Comparing NULL**

50 | P a g e

is null – is not null

NULL (Absence of value) value cannot be compared using Relational operator. The above statement is used to check whether column contains NULL or not.

#### **Range Operator**

Between

#### **Pattern Matching**

Like Not Like

Like clause is used to match pattern using two wild card characters

\_ (underscore) – single unknown character

%~(modulo)~ - Zero or more unknown characters

| e.g.                                                    |       |
|---------------------------------------------------------|-------|
| words staring with 't'                                  | 't%'  |
| words ending with 't'                                   | ʻ%t'  |
| words containing 't' -                                  | '%t%' |
| word with 't' as second letter -                        | '_t%' |
| words with 't' as third last character –                | '%t'  |
| words containing four letter and 't' as second letter - | '_t_' |
|                                                         |       |

### Ordering data using ORDER BY clause

- ORDER BY clause is used to arrange data in ascending/descending order
- Ordering can be done on more than one column, in this case data is arranged according first column and then second column and onwards.
- By default data is arranged in ascending order, in no ordering information (asc/desc) is given.

#### Syntax:

SELECT \*/col\_list FROM tablename ORDER BY col1 asc/desc, col2 asc/desc; Aggregate Functions

- An aggregate function performs a calculation on multiple values and returns a single value.
- > These function work on multiple rows collectively return single value.
- List of Aggregate functions are
  - max() : return maximum value in set of value

| mysql> | select | max(s | sal) | from     | emp; |
|--------|--------|-------|------|----------|------|
| · ·    | +      |       |      |          |      |
|        | sal)   |       |      |          |      |
|        | 9.00   |       |      |          |      |
| •      | +      |       |      |          |      |
|        | in set | (0 01 | sec' | <b>\</b> |      |
| TIOM   | TH SEC | (0.01 | sec, | /        |      |

 $\circ$  min() – return minimum value from the set of values

| <pre>mysql&gt; select min(sal) from emp;</pre> |
|------------------------------------------------|
| ++                                             |
| min(sal)                                       |
| ++                                             |
| 800.00                                         |
| ++                                             |
| 1 row in set (0.00 sec)                        |

• avg() –return average value in set of non-null values

| mysq  | 5 | select      | min(s | sal) | from | emp; |
|-------|---|-------------|-------|------|------|------|
|       |   | +           |       |      |      |      |
| l.    |   | sal)  <br>+ |       |      |      |      |
|       |   | 9.00        |       |      |      |      |
| +     |   | +           |       |      |      |      |
| 1 roi | V | in set      | (0.00 | sec) | )    |      |

o sum() - Return the summation of all non-NULL values of the set of values.

| mysql> select    | <pre>sum(sal)</pre> | from | emp; |
|------------------|---------------------|------|------|
| ++<br>  sum(sal) |                     |      |      |
| 29025.00         |                     |      |      |
| 1 row in set     | (0.01 sec           | )    |      |

- $\circ$  count() Return the number of rows in a group
  - Count(\*) return number of rows, including rows with NULL

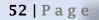

| <pre>mysql&gt; select count(*</pre> | ) from emp; |
|-------------------------------------|-------------|
| ++<br>  count(*)                    |             |
| ++                                  |             |
| 4  <br>++                           |             |
| 1 row in set (0.00 se               | c)          |

 Count(column\_name) - return number of rows, excluding rows with NULL for the given column

| mysql> select          | count(comm) | from | emp; |
|------------------------|-------------|------|------|
| +                      | ·+          |      |      |
| <pre>count(comm)</pre> | 1           |      |      |
| +                      | ·+          |      |      |
| 4                      | 1           |      |      |
| +                      | ·+          |      |      |
| 1 row in set (         | (0.00 sec)  |      |      |

 Count (distinct column\_name) – return number of rows with duplicate removed

| <pre>mysql&gt; select count(distinct job) from emp; .</pre> |
|-------------------------------------------------------------|
| count(distinct job)                                         |
| ++                                                          |
| 5                                                           |
| ++                                                          |
| 1 row in set (0.01 sec)                                     |

In above example there are 14 row in the EMP table, but distinct clause only consider unique value.

- Group By Clause
  - It is used in a SELECT statement to collect data across multiple records and group the results by one or more columns.

Syntax:

SELECT column\_name, aggregate\_function FROM table\_name GROUP BY column\_name

| mysql> select             | t job, max(Sal) from emp group by job; |
|---------------------------|----------------------------------------|
| job                       | max(Sal)                               |
| +<br>  ANALYST<br>  CLERK | 3000.00  <br>  1300.00                 |
| MANAGER                   | 2975.00                                |
| PRESIDENT                 | 5000.00                                |
| SALESMAN                  | 1600.00                                |

In above example salary is grouped on job and maximum salary from each job is displayed.

• Select clause involving group by clause can contain column present in group by clause, aggregate function or no column. Otherwise it will return random data from other column as given below.

| mysql> select ename, | job, max(sal) from emp group by job; |
|----------------------|--------------------------------------|
| ++                   | ++                                   |
| ename   job          | max(sal)                             |
| SCOTT   ANALYST      | 3000.00                              |
| SMITH   CLERK        | 1300.00                              |
| JONES   MANAGER      | 2975.00                              |
| KING PRESIDENT       | 5000.00                              |
| ALLEN   SALESMAN     | 1600.00                              |
| +                    | ++                                   |

# ➢ Having clause −

- Having clause is used to place condition on aggregate function in conjunction with group by clause.
- $\circ$   $\,$  Having clause in placed after where clause in select statement.
  - Syntax:

SELECT columm\_name, aggregate\_function(col\_name)

FROM table

WHERE condition

GROUP BY column\_name

HAVING aggregate\_function(column\_name) operator expression;

| mysql> se                         | lect deptno, | max(sal), | <pre>count(*)</pre> | from | emp | group | by | deptno; |
|-----------------------------------|--------------|-----------|---------------------|------|-----|-------|----|---------|
| +                                 | ++           |           | F                   |      |     |       |    |         |
| deptno<br>+                       | max(sal)     | count(*)  | <br>_               |      |     |       |    |         |
| 10                                | 5000.00      | 3         |                     |      |     |       |    |         |
| 20                                | 3000.00      | 5         |                     |      |     |       |    |         |
| 30                                | 2850.00      | 6         |                     |      |     |       |    |         |
| +++++<br>3 rows in set (0.00 sec) |              |           |                     |      |     |       |    |         |
| 3 rows in                         | set (0.00 s  | sec)      |                     |      |     |       |    |         |

The above query will display deptno, maximum salary and number of employees from each department.

The query given below display deptno, maximum salary and number of employees from those department which have maximum salary greater than equal to 3000.

|        | lect deptno,<br>oup by deptr | · · · ·  |   | emp |
|--------|------------------------------|----------|---|-----|
| +      | ++                           |          | + |     |
| deptno | max(sal)                     | count(*) |   |     |
| +      | ++                           |          | + |     |
| 10     | 5000.00                      | 3        |   |     |
| 20     | 3000.00                      | 5        |   |     |
| +      | ++                           |          | F |     |

As condition is on aggregate function max(), where clause can't be used in this case.

**Exercise Questions:** 

- 1. What is MySQL used for? Abhay wants to start learning MySQL. From where can he obtain the MySQL software ?
- 2. In the table "Student", Priya wanted to increase the Marks(Column Name:Marks) of those students by 5 who have got Marks below 33. She has entered the following statement:
- SELECT Marks+5 FROM Student WHERE Marks<33;</li>
   Identify errors(if any) in the above statement. Rewrite the correct SQL statement.
- 4. Write SQL statement to add a column "COUNTRY" with data type and size as VARCHAR(70) to the existing table named "PLAYER". Is it a DDL or DML or TCL command ?
- 5. Table Student has the columns RNO and SCORE. It has 3 rows in it. Following two SQL statements were entered that produced the output (AVG(SCORE) as 45 and COUNT(SCORE) as 2) :
  - (i) AVG(SCORE)
  - (ii) Count(score)
- 6. 'Employee' table has a column named 'CITY' that stores city in which each employee resides. Write SQL query to display details of all rows except those rows that have CITY as 'DELHI' or 'MUMBAI' or 'CHANDIGARH'.
- 7. How is a database related to a table ?
- 8. Mr. Sen has to create a table named 'Employee' with Columns to store EmpID, Name, Designation, Age and Salary. EmpID is the Primary key and Name cannot be NULL. Some of the rows that will be inserted are shown below.

| 101 | Smita Kumar | Secretary     | 28 | 39500.00 |
|-----|-------------|---------------|----|----------|
| 102 | Mani Scott  | Programmer    | 32 | 45300.00 |
| 103 | Firdaus Ali | Programmer II | 45 | 67500.00 |

Write SQL query to create the above table with appropriate data types and sizes of columns.

- Ms. Rajshri is the Class Teacher of Class XII. She wants to create a table named 'Student' to store marks in different subjects of her class. Identify any 4 columns for the table along with their suitable data types.
- 10."XYZ" Company conducts workshops for employees of organizations. The company requires data of workshops that are organized. Write SQL query to create a table 'Workshop' with the following structure:

| Field        | Туре        | Constraint  |
|--------------|-------------|-------------|
| WorkshopId   | integer     | Primary Key |
| Title        | Varchar(50) |             |
| DateWorkshop | Date        |             |
| NumSpeakers  | Integer     |             |

11.Ariya wants to add another column 'Gender' in the already existing table 'CUSTOMERS'. She has written the following statement. However, it errors. Rewrite the correct statement. MODIFY TABLE CUSTOMERS GENDER char(1);

12.Explain the following statement with the help of example:

13."In a transaction either all the SQL statements be committed or all rolled back."

- 14.How is HAVING clause similar to WHERE clause? How is HAVING clause different from WHERE clause? Explain with the help of examples of each.
- 15.Consider the following table 'Transporter' that stores the order details about items to be transported. Write SQL commands for the statements (i) to (viii).

| ORDERNO | DRIVERNAME    | DRIVERGRADE | ITEM            | TRAVELDATE | DESTINATION |
|---------|---------------|-------------|-----------------|------------|-------------|
| 10012   | RAM YADAV     | А           | TELEVISION      | 2019-04-19 | MUMBAI      |
| 10014   | Somnath       |             | FURNITURE       | 2019-01-12 | PUNE        |
| 10016   | MOHAN VERMA   | В           | WASHING MACHINE | 2019-06-06 | LUCKNOW     |
| 10018   | RISHI SINGH   | А           | REFRIGERATOR    | 2019-04-07 | MUMBAI      |
| 10019   | RADHE MOHAN   |             | TELEVISION      | 2019-05-30 | UDAIPUR     |
| 10020   | BISHEN PRATAP | В           | REFRIGERATOR    | 2019-05-02 | MUMBAI      |
| 10021   | RAM           |             | TELEVISION      | 2019-05-03 | PUNE        |

### **Table : TRANSPORTER**

(i) To display names of drivers and destination city where TELEVISION is being transported.

(ii) To display driver names and destinations where destination is not MUMBAI.

- (iii) To display the names of destination cities where items are being transported. There should be no duplicate values.
- (iv) To display details of rows that have some value in DRIVERGRADE column.
- (v) To display names of drivers, names of items and travel dates for those items that are being transported on or before 1st April 2019.
- (vi) To display the number of drivers who have 'MOHAN' anywhere in their names.
- (vii) To display the names of drivers, item names and travel dates in alphabetic (ascending) order of driver names.
- (viii) To display names of drivers whose names are three characters long.

17. In CHAR(10) and VARCHAR(10), what does the number 10 indicate ?

18. 'Employee' table has a column named 'CITY' that stores city in which each employee resides. Write SQL query to display details of all rows except those rows that have CITY as 'DELHI' or 'MUMBAI' or 'CHANDIGARH'.

19. Consider the table given below. Write SQL queries for (i) to (vii).

56 | Page

### Table : Gym

| REGID | NAME           | PREWEIGHT | CURRWEIGHT | DOJ        | GENDER | BRANCH       |
|-------|----------------|-----------|------------|------------|--------|--------------|
| 1001  | SHEELA SIA     | 115       | 98         | 2017-09-02 | F      | ADARSH VIHAR |
| 1002  | FAWAD KHAN     | 92        | 80         | 2018-10-11 | Μ      | MODEL TOWN   |
| 1003  | PAWAN SINGH    | 85        | 80         | 2018-02-03 | М      | NIRMAN NAGAR |
| 1004  | SUPRIYA ARORA  | 113       | 100        | 2018-01-16 | F      | MODEL TOWN   |
| 1005  | AJOY BASU      | 67        | 75         | 2017-12-09 | Μ      | NIRMAN NAGAR |
| 1006  | TANMAY JACOB   | 100       | 71         | 2017-11-18 | Μ      | ADARSH VIHAR |
| 1007  | LAKSHMI VENKAT | 98        | 95         | 2018-06-09 | F      | MODEL TOWN   |

Columns REGID stores Registration Id, PREWEIGHT stores weight of the person before joining Gym, CURRWEIGHT stores current weight, DOJ stores Date of Joining, BRANCH stores the branch of Gym where the person has enrolled.

- (i) To display names of members along with their previous and current weights who are in Model Town branch.
- (ii) To display all names of members, previous weight, current weight, Change in weight (i.e. how much increase from previous weight or decrease from previous weight, Decrease will be displayed with negative sign)
- (iii) To display BRANCH wise count of members in the Gym. (i.e. display the BRANCH and number of members in each BRANCH)
- (iv) To display names and date of joining of all the members who joined in the year 2018.
- (v) To display Names and Current weight of all the members in descending order of Current Weight.
- (vi) To display the names and date of joining of male members who have joined after 27th September 2018.
- (vii)To display names and date of joining of members who have their names starting with 'S' and ending with 'a'.
- 20. Consider the table Flight given below, write command in SQL for (i) to (iv) and output for (v) to (viii)

| Flight_N<br>o | Origin   | Destination | Seats | FlightDate | Rate |
|---------------|----------|-------------|-------|------------|------|
| 1005          | Varanasi | Nepal       | 275   | 12-Dec-07  | 3000 |
| 2785          | Delhi    | Kerala      | 290   | 17-Jan-08  | 5500 |
| 6587          | Mumbai   | Varanasi    | 435   | 19-Feb-08  | 5000 |
| 1265          | Varanasi | Nepal       | 200   | 02-Jan-08  | 5400 |

#### Table : FLIGHT

57 | Page

| 4457 | Delhi    | Lucknow | 150 | 22-Feb-08 | 4500 |
|------|----------|---------|-----|-----------|------|
| 6856 | Varanasi | Mumbai  | 180 | 03-Mar-08 | 6000 |

i) To display Flight flying between Varanasi and Nepal.

ii) To display the different Origin of Flights.

iii) To display list of flights in descending order of Rate.

iv) To display flight details of the flight whose flightdate is after Jan 2008.

v) SELECT Flight\_No, Destination FROM Flight WHERE Destination LIKE '\_u%';

vi) SELECT Origin, COUNT(\*) FROM Flight GROUP BY Origin;

vii) SELECT Origin, Destination FROM Flight WHERE seats>400;

viii) SELECT SUM(Rate), MAX( Seats) FROM Flight;

### Joins

- A relational database consists of multiple related tables linking together using common columns, which are known as foreign key columns.
- > It is used retrieve data from multiple tables.
- Consider the tables below EMP, DEPT & SALGARDE that stored related information, all the examples on join will be explained with help of these following three tables

| empno | ename  | job       | mgr  | hiredate   | sal     | comm    | deptno |
|-------|--------|-----------|------|------------|---------|---------|--------|
| 7369  | SMITH  | CLERK     | 7902 | 1993-06-13 | 800.00  | 0.00    | 20     |
| 7499  | ALLEN  | SALESMAN  | 7698 | 1998-08-15 | 1600.00 | 300.00  | 30     |
| 7521  | WARD   | SALESMAN  | 7698 | 1996-03-26 | 1250.00 | 500.00  | 30     |
| 7566  | JONES  | MANAGER   | 7839 | 1995-10-31 | 2975.00 |         | 20     |
| 7698  | BLAKE  | MANAGER   | 7839 | 1992-06-11 | 2850.00 |         | 30     |
| 7782  | CLARK  | MANAGER   | 7839 | 1993-05-14 | 2450.00 |         | 10     |
| 7788  | SCOTT  | ANALYST   | 7566 | 1996-03-05 | 3000.00 |         | 20     |
| 7839  | KING   | PRESIDENT |      | 1990-06-09 | 5000.00 | 0.00    | 10     |
| 7844  | TURNER | SALESMAN  | 7698 | 1995-06-04 | 1500.00 | 0.00    | 30     |
| 7876  | ADAMS  | CLERK     | 7788 | 1999-06-04 | 1100.00 |         | 20     |
| 7900  | JAMES  | CLERK     | 7698 | 2000-06-23 | 950.00  |         | 30     |
| 7934  | MILLER | CLERK     | 7782 | 2000-01-21 | 1300.00 |         | 10     |
| 7902  | FORD   | ANALYST   | 7566 | 1997-12-05 | 3000.00 |         | 20     |
| 7654  | MARTIN | SALESMAN  | 7698 | 1998-12-05 | 1250.00 | 1400.00 | 30     |

#### EMP Table

#### DEPT Table

| deptno | dname      | location |
|--------|------------|----------|
| 10     | Accounting | New York |
| 20     | Research   | Dallas   |
| 30     | Sales      | Chicago  |
| 40     | Operations | Boston   |

# SALGRADE Table

| grade | losal   | hisal    |
|-------|---------|----------|
| 1     | 700.00  | 1200.00  |
| 2     | 1201.00 | 1400.00  |
| 4     | 2001.00 | 3000.00  |
| 5     | 3001.00 | 99999.00 |
| 3     | 1401.00 | 2000.00  |

59 | P a g e

- Types of Join
  - Cartesian Product or Cross join
  - Equi Join
  - Natural Join
  - Non-Equi Join
  - Self Join
  - Left Outer Join
  - Right Outer Join
- Cartesian Product or Cross join
  - The cross join makes a Cartesian product of rows from the joined tables.
  - The cross join combines each row from the first table with every row from the right table to make the result set.
  - If Table1 has degree d1 and cardinality c1 and table2 has degree d2 and cardinality c2, their Cartesian Product has degree d=d1+d2 and cardinality c=c1\*c2;

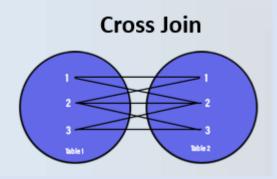

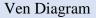

Syntax:

SELECT \* FROM table1, table2;

Or

SELECT \* FROM table1 CROSS JOIN table2;

Or

SELECT \* FROM table1 JOIN table2;

e.g. SELECT \* FROM emp, dept;

SELECT \* FROM emp CROSS JOIN dept;

SELECT \* FROM emp JOIN DEPT;

#### Output:

+-----+ | empno | ename | job | mgr | hiredate | sal | comm | deptno | deptno | dname | loc | +-----+

60 | P a g e

| 7369   SMITH   CLERK   7902   1980-12-17   800.00   NULL   20   10   ACCOUNTING   NEW YORK         |
|----------------------------------------------------------------------------------------------------|
| 7369   SMITH   CLERK   7902   1980-12-17   800.00   NULL   20   20   RESEARCH   DALLAS             |
| 7369   SMITH   CLERK   7902   1980-12-17   800.00   NULL   20   30   SALES   CHICAGO               |
| 7369   SMITH   CLERK   7902   1980-12-17   800.00   NULL   20   40   OPERATIONS   BOSTON           |
| 7499   ALLEN   SALESMAN   7698   1981-02-20   1600.00   300.00   30   10   ACCOUNTING   NEW YORK   |
| 7499   ALLEN   SALESMAN   7698   1981-02-20   1600.00   300.00   30   20   RESEARCH   DALLAS       |
| 7499   ALLEN   SALESMAN   7698   1981-02-20   1600.00   300.00   30   30   SALES   CHICAGO         |
| 7499   ALLEN   SALESMAN   7698   1981-02-20   1600.00   300.00   30   40   OPERATIONS   BOSTON     |
| 7521   WARD   SALESMAN   7698   1981-02-22   1250.00   500.00   30   10   ACCOUNTING   NEW YORK    |
| 7521   WARD   SALESMAN   7698   1981-02-22   1250.00   500.00   30   20   RESEARCH   DALLAS        |
| 7521   WARD   SALESMAN   7698   1981-02-22   1250.00   500.00   30   30   SALES   CHICAGO          |
| 7521   WARD   SALESMAN   7698   1981-02-22   1250.00   500.00   30   40   OPERATIONS   BOSTON      |
| 7566   JONES   MANAGER   7839   1981-04-02   2975.00   NULL   20   10   ACCOUNTING   NEW YORK      |
| 7566   JONES   MANAGER   7839   1981-04-02   2975.00   NULL   20   20   RESEARCH   DALLAS          |
| 7566   JONES   MANAGER   7839   1981-04-02   2975.00   NULL   20   30   SALES   CHICAGO            |
| 7566   JONES   MANAGER   7839   1981-04-02   2975.00   NULL   20   40   OPERATIONS   BOSTON        |
| 7654   MARTIN   SALESMAN   7698   1981-09-28   1250.00   1400.00   30   10   ACCOUNTING   NEW YORK |
| 7654   MARTIN   SALESMAN   7698   1981-09-28   1250.00   1400.00   30   20   RESEARCH   DALLAS     |
| 7654   MARTIN   SALESMAN   7698   1981-09-28   1250.00   1400.00   30   30   SALES   CHICAGO       |
| 7654   MARTIN   SALESMAN   7698   1981-09-28   1250.00   1400.00   30   40   OPERATIONS   BOSTON   |
| 7698   BLAKE   MANAGER   7839   1981-05-01   2850.00   NULL   30   10   ACCOUNTING   NEW YORK      |
| 7698   BLAKE   MANAGER   7839   1981-05-01   2850.00   NULL   30   20   RESEARCH   DALLAS          |
| 7698   BLAKE   MANAGER   7839   1981-05-01   2850.00   NULL   30   30   SALES   CHICAGO            |
| 7698   BLAKE   MANAGER   7839   1981-05-01   2850.00   NULL   30   40   OPERATIONS   BOSTON        |
| 7782   CLARK   MANAGER   7839   1981-06-09   2450.00   NULL   10   10   ACCOUNTING   NEW YORK      |
| 7782   CLARK   MANAGER   7839   1981-06-09   2450.00   NULL   10   20   RESEARCH   DALLAS          |
| 7782   CLARK   MANAGER   7839   1981-06-09   2450.00   NULL   10   30   SALES   CHICAGO            |
| 7782   CLARK   MANAGER   7839   1981-06-09   2450.00   NULL   10   40   OPERATIONS   BOSTON        |
| 7788   SCOTT   ANALYST   7566   1982-12-09   3000.00   NULL   20   10   ACCOUNTING   NEW YORK      |
| 7788   SCOTT   ANALYST   7566   1982-12-09   3000.00   NULL   20   20   RESEARCH   DALLAS          |
| 7788   SCOTT   ANALYST   7566   1982-12-09   3000.00   NULL   20   30   SALES   CHICAGO            |
| 7788   SCOTT   ANALYST   7566   1982-12-09   3000.00   NULL   20   40   OPERATIONS   BOSTON        |
| 7839   KING   PRESIDENT   NULL   1981-11-17   5000.00   NULL   10   10   ACCOUNTING   NEW YORK     |
| 7839   KING   PRESIDENT   NULL   1981-11-17   5000.00   NULL   10   20   RESEARCH   DALLAS         |
| 7839   KING   PRESIDENT   NULL   1981-11-17   5000.00   NULL   10   30   SALES   CHICAGO           |
| 7839   KING   PRESIDENT   NULL   1981-11-17   5000.00   NULL   10   40   OPERATIONS   BOSTON       |

61 | Page

| 7844   TURNER   SALESMAN   7698   1981-09-08   1500.00   0.00   30   10   ACCOUNTING   NEW YORK |
|-------------------------------------------------------------------------------------------------|
| 7844   TURNER   SALESMAN   7698   1981-09-08   1500.00   0.00   30   20   RESEARCH   DALLAS     |
| 7844   TURNER   SALESMAN   7698   1981-09-08   1500.00   0.00   30   30   SALES   CHICAGO       |
| 7844   TURNER   SALESMAN   7698   1981-09-08   1500.00   0.00   30   40   OPERATIONS   BOSTON   |
| 7876   ADAMS   CLERK   7788   1983-01-12   1100.00   NULL   20   10   ACCOUNTING   NEW YORK     |
| 7876   ADAMS   CLERK   7788   1983-01-12   1100.00   NULL   20   20   RESEARCH   DALLAS         |
| 7876   ADAMS   CLERK   7788   1983-01-12   1100.00   NULL   20   30   SALES   CHICAGO           |
| 7876   ADAMS   CLERK   7788   1983-01-12   1100.00   NULL   20   40   OPERATIONS   BOSTON       |
| 7900   JAMES   CLERK   7698   1981-12-03   950.00   NULL   30   10   ACCOUNTING   NEW YORK      |
| 7900   JAMES   CLERK   7698   1981-12-03   950.00   NULL   30   20   RESEARCH   DALLAS          |
| 7900   JAMES   CLERK   7698   1981-12-03   950.00   NULL   30   30   SALES   CHICAGO            |
| 7900   JAMES   CLERK   7698   1981-12-03   950.00   NULL   30   40   OPERATIONS   BOSTON        |
| 7902   FORD   ANALYST   7566   1981-12-03   3000.00   NULL   20   10   ACCOUNTING   NEW YORK    |
| 7902   FORD   ANALYST   7566   1981-12-03   3000.00   NULL   20   20   RESEARCH   DALLAS        |
| 7902   FORD   ANALYST   7566   1981-12-03   3000.00   NULL   20   30   SALES   CHICAGO          |
| 7902   FORD   ANALYST   7566   1981-12-03   3000.00   NULL   20   40   OPERATIONS   BOSTON      |
| 7934   MILLER   CLERK   7782   1982-01-23   1300.00   NULL   10   10   ACCOUNTING   NEW YORK    |
| 7934   MILLER   CLERK   7782   1982-01-23   1300.00   NULL   10   20   RESEARCH   DALLAS        |
| 7934   MILLER   CLERK   7782   1982-01-23   1300.00   NULL   10   30   SALES   CHICAGO          |
| 7934   MILLER   CLERK   7782   1982-01-23   1300.00   NULL   10   40   OPERATIONS   BOSTON      |
| +++++++                                                                                         |

56 rows in set (0.02 sec)

# Note: Above output has 56 row (14\*4) and 11 columns (8+3)

- ➢ Equi Join-
  - It performs a JOIN against equality or matching column(s) values of the associated tables.

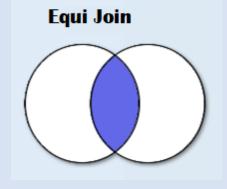

Ven Diagram

#### Syntax

SELECT \* /Column\_list FROM Table1, Table 2 WHERE table1.column=Table2.column;

Or

SELECT \* /Column\_list FROM Table1 join Table2 on Table1.Column=Table2.Column;

Example: SELECT \* FROM emp JOIN dept ON emp.deptno=dept.deptno;

Or

SELECT \* FROM emp, dept WHERE emp.deptno=dept.deptno;

Output:

| +++++++                                                                                        |
|------------------------------------------------------------------------------------------------|
| empno   ename   job   mgr   hiredate   sal   comm   deptno   deptno   dname   loc              |
| +++++++                                                                                        |
| 7369   SMITH   CLERK   7902   1980-12-17   800.00   NULL   20   20   RESEARCH   DALLAS         |
| 7499   ALLEN   SALESMAN   7698   1981-02-20   1600.00   300.00   30   30   SALES   CHICAGO     |
| 7521   WARD   SALESMAN   7698   1981-02-22   1250.00   500.00   30   30   SALES   CHICAGO      |
| 7566   JONES   MANAGER   7839   1981-04-02   2975.00   NULL   20   20   RESEARCH   DALLAS      |
| 7654   MARTIN   SALESMAN   7698   1981-09-28   1250.00   1400.00   30   30   SALES   CHICAGO   |
| 7698   BLAKE   MANAGER   7839   1981-05-01   2850.00   NULL   30   30   SALES   CHICAGO        |
| 7782   CLARK   MANAGER   7839   1981-06-09   2450.00   NULL   10   10   ACCOUNTING   NEW YORK  |
| 7788   SCOTT   ANALYST   7566   1982-12-09   3000.00   NULL   20   20   RESEARCH   DALLAS      |
| 7839   KING   PRESIDENT   NULL   1981-11-17   5000.00   NULL   10   10   ACCOUNTING   NEW YORK |
| 7844   TURNER   SALESMAN   7698   1981-09-08   1500.00   0.00   30   30   SALES   CHICAGO      |
| 7876   ADAMS   CLERK   7788   1983-01-12   1100.00   NULL   20   20   RESEARCH   DALLAS        |
| 7900   JAMES   CLERK   7698   1981-12-03   950.00   NULL   30   30   SALES   CHICAGO           |
| 7902   FORD   ANALYST   7566   1981-12-03   3000.00   NULL   20   20   RESEARCH   DALLAS       |
| 7934   MILLER   CLERK   7782   1982-01-23   1300.00   NULL   10   10   ACCOUNTING   NEW YORK   |
| +++++++                                                                                        |

Example 1: Display the employee name, sal and name of department name

Ans: In the above query ename and sal belong to emp table whereas dname belongs to DEPT table. So, to retrieve data in this we will use join

SELECT emp.ename, emp.sal, dept.dname FROM emp, dept WHERE emp.deptno=dept.deptno;

#### Output:

+----+

| ename | sal | dname |

+-----+

|SMITH | 800.00 | RESEARCH |

| ALLEN | 1600.00 | SALES

| WARD | 1250.00 | SALES

|JONES |2975.00 | RESEARCH |

| MARTIN | 1250.00 | SALES

| BLAKE | 2850.00 | SALES

| CLARK | 2450.00 | ACCOUNTING |

| SCOTT | 3000.00 | RESEARCH |

| KING | 5000.00 | ACCOUNTING |

| TURNER | 1500.00 | SALES

| ADAMS | 1100.00 | RESEARCH |

JAMES | 950.00 | SALES

|FORD | 3000.00 | RESEARCH |

| MILLER | 1300.00 | ACCOUNTING |

+----+

Note:

- In case of join full qualified (table\_name.column\_name) name is used to avoid ambiguity as both table contains common columns as PRIMARY KEY and FOREIGN KEY.
- Table Alias Like column alias table alias can be used in case of join as given below.

SELECT e.ename, e.sal FROM emp e, dept d WHERE emp.deptno=dept.deptno;

♦ Here 'e' & 'd' are table alias for EMP & DEPT table respectively.

Non- Equi Join

It uses comparison operator instead of the equal sign like >, <, >=, <= along with join condition.</li>

Syntax:

64 | P a g e

SELECT \* /Column\_list FROM table1, table2,.. WHERE table1.column relational\_operator table2.column;

Note: Where relational operator are other than equality operator and between.

Example: Display the employee name, salary and grade of each employee.

Ans: In the above query the involved table are EMP and SALGRADE.

SELECT e.ename, e.sal, s.grade FROM emp e, salgarde s WHERE e.sal BETWEEN s.losal AND s.hisal;

Output:

| ++                   |
|----------------------|
| ename   sal   grade  |
| ++                   |
| SMITH   800.00   1   |
| ALLEN   1600.00   3  |
| WARD  1250.00   2    |
| JONES  2975.00  4    |
| MARTIN   1250.00   2 |
| BLAKE   2850.00   4  |
| CLARK   2450.00   4  |
| SCOTT   3000.00   4  |
| KING   5000.00   5   |
| TURNER   1500.00   3 |
| ADAMS   1100.00   1  |
| JAMES   950.00   1   |
| FORD   3000.00   4   |
| MILLER   1300.00   2 |
| ++                   |

- Natural Join
  - A natural join is a type of join operation that creates an implicit join by combining tables based on columns with the same name and data type.
  - ✤ It makes the SELECT query simpler with minimal use of conditions.
  - ✤ There is no need to specify the name of common column in the SELECT statement.

65 | P a g e

Common column is present only once in the output.

Syntax:

SELECT \*/column\_list FROM Table1 NATURAL JOIN TABLE2;

Or

SELECT \*/column\_list FROM TABLE1 join on common\_column\_name;

Example : SELECT \* FROM emp JOIN dept USING(deptno); Or SELECT \* FROM emp NATURAL JOIN DEPT;

Output:

| deptno | empno | ename | job | mgr | hiredate | sal | comm | dname | loc | 20 | 7369 | SMITH | CLERK | 7902 | 1980-12-17 | 800.00 | NULL | RESEARCH | DALLAS | 30 | 7499 | ALLEN | SALESMAN | 7698 | 1981-02-20 | 1600.00 | 300.00 | SALES | CHICAGO 30 | 7521 | WARD | SALESMAN | 7698 | 1981-02-22 | 1250.00 | 500.00 | SALES | CHICAGO 20 | 7566 | JONES | MANAGER | 7839 | 1981-04-02 | 2975.00 | NULL | RESEARCH | DALLAS | 30 | 7654 | MARTIN | SALESMAN | 7698 | 1981-09-28 | 1250.00 | 1400.00 | SALES | CHICAGO | 30 | 7698 | BLAKE | MANAGER | 7839 | 1981-05-01 | 2850.00 | NULL | SALES CHICAGO 10 | 7782 | CLARK | MANAGER | 7839 | 1981-06-09 | 2450.00 | NULL | ACCOUNTING | NEW YORK | 20 | 7788 | SCOTT | ANALYST | 7566 | 1982-12-09 | 3000.00 | NULL | RESEARCH | DALLAS 10 | 7839 | KING | PRESIDENT | NULL | 1981-11-17 | 5000.00 | NULL | ACCOUNTING | NEW YORK | 30 | 7844 | TURNER | SALESMAN | 7698 | 1981-09-08 | 1500.00 | 0.00 | SALES | CHICAGO | 20 | 7876 | ADAMS | CLERK | 7788 | 1983-01-12 | 1100.00 | NULL | RESEARCH | DALLAS | 30 | 7900 | JAMES | CLERK | 7698 | 1981-12-03 | 950.00 | NULL | SALES | CHICAGO | 20 | 7902 | FORD | ANALYST | 7566 | 1981-12-03 | 3000.00 | NULL | RESEARCH | DALLAS | 10 | 7934 | MILLER | CLERK | 7782 | 1982-01-23 | 1300.00 | NULL | ACCOUNTING | NEW YORK | 

Difference between Equi-Join vs Natural Join

| Equi-Join                                     | Natural Join                         |
|-----------------------------------------------|--------------------------------------|
| Join performed on equality of value of the    | Join is performed on column haing    |
| columns                                       | common name.                         |
| Where clause is used to specify the condition | There is no need to use where clause |
| Both columns from tables are displayed in     | Common column is displayed only      |
| the result.                                   | once                                 |

66 | P a g e

### Solved Exercise on Join:

Consider the following two table Customer and Saleman Customer Table:

| salesman_id | name       | city     | commission |
|-------------|------------|----------|------------|
| 5001        | James Hoog | New York | 0.15       |
| 5002        | Nail Knite | Paris    | 0.13       |
| 5005        | Pit Alex   | London   | 0.11       |
| 5006        | Mc Lyon    | Paris    | 0.14       |
| 5007        | Paul Adam  | Rome     | 0.13       |

Customer Table:

| customer_id | cust_name      | city       | grade | salesman_id |
|-------------|----------------|------------|-------|-------------|
| 3002        | Nick Rimando   | New York   | 100   | 5001        |
| 3007        | Brad Davis     | New York   | 200   | 5001        |
| 3005        | Graham Zusi    | California | 200   | 5002        |
| 3008        | Julian Green   | London     | 300   | 5002        |
| 3004        | Fabian Johnson | Paris      | 300   | 5006        |
| 3009        | Geoff Cameron  | Berlin     | 100   | 5003        |
| 3003        | Jozy Altidor   | Moscow     | 200   | 5007        |

Q1. Write a SQL query to display Salesman, cust\_name and city from above table where the salesperson and customer belongs to same city.

Ans:

SELECT s.name AS "Salesman",

c.cust\_name, c.city

FROM salesman s,customer c

WHERE s.city=c.city;

Or

SELECT salesman.name AS "Salesman",

customer.cust\_name, customer.city

FROM salesman, customer

WHERE salesman.city=customer.city;

Q2. write a SQL query to display ord\_no, purch\_amt, cust\_name, city of those orders where order amount exists between 500 and 2000.

Ans:

SELECT o.ord\_no,o.purch\_amt,

67 | P a g e

c.cust\_name,c.city

FROM orders o,customer c

WHERE o.customer\_id=c.customer\_id

AND o.purch\_amt BETWEEN 500 AND 2000;

Q3. Write a SQL query to display Customer Name, city, Salesman, commission the all salesperson(s) and their respective the customer(s).

Ans:

SELECT c.cust\_name AS "Customer Name",

c.city, s.name AS "Salesman", s.commission

FROM customer c, salesman s

WHERE c.salesman\_id=s.salesman\_id;

Q4. What are Joins in SQL?

Ans. Joins in SQL are the statements or clauses using which we can combine two or more tables, based on some common fields present among the tables.

Q5.Explain the different types of Joins in SQL?

Ans: Some of the major joins in SQL are-

- Equi Join Inner join is used to return the records which are having matching values in both the tables.
- Left Join Left join is used to concatenate all the rows of the left table and the matching rows in the right table.
- Right Join-Right join is used to concatenate all the rows of the right table and the matching rows in the left table.
- Full Join-Full join is used to return all the records of both the tables as long as there is a matching record in either table.
- Self Join-Self join is a join that is used to join a table to itself. In a self-join, a table is considered as if it were two tables.
- Cartesian Join-Cartesian join is used to return the number of rows in the first table multiplied by the number of rows in the second table. It is also referred to as cross join.

Q6. What is Natural Join?

Ans: Natural join is used to create an implicit join clause based on the value of common attributes in the two tables. Common attributes are the attributes that have the same name in both tables. Natural join does not need any comparison operator as in the case of equi join.

Q7. What is an Equi Join?

68 | Page

Ans: An Equi Join is a type of join that combines tables based on matching values in the specified columns.

- ✤ The column names do not need to be the same.
- ✤ The resultant table can contain repeated columns.
- ✤ It is possible to perform an equi join on more than two tables.

Q 8. What is the difference between cross join and natural join?

Ans: A cross join produces a cross product or cartesian product of two tables whereas the natural join is based on all the columns having the same name and data types in both the tables.

Unsolved Exercise:

1. Consider the following tables PARTICIPANT and ACTIVITY and answer the questions that follow :

| Table : PARTICIPANT |              |        |              |
|---------------------|--------------|--------|--------------|
| ADMNO               | NAME         | HOUSE  | ACTIVITYCODE |
| 6473                | Kapil Shah   | Gandhi | A105         |
| 7134                | Joy Mathew   | Bose   | A101         |
| 8786                | Saba Arora   | Gandhi | A102         |
| 6477                | Kapil Shah   | Bose   | A101         |
| 7658                | Faizal Ahmed | Bhagat | A104         |

| Table : ACTIVITY |              |        |  |
|------------------|--------------|--------|--|
| ACTIVITYCODE     | ACTIVITYNAME | POINTS |  |
| A101             | Running      | 200    |  |
| A102             | Hopping bag  | 300    |  |
| A103             | Skipping     | 200    |  |
| A104             | Bean bag     | 250    |  |
| A105             | Obstacle     | 350    |  |
|                  |              |        |  |

(i) When the table "PARTICIPANT" was first created, the column 'NAME' was planned as the Primary key by the Programmer. Later a field ADMNO had to be set up as Primary key. Explain the reason.

OR

Identify data type and size to be used for column ACTIVITYCODE in table ACTIVITY.

- (ii) To display Names of Participants, Activity Code, Activity Name in alphabetic ascending order of names of participants.
- (iii) To display Names of Participants along with Activity Codes and Activity Names for only those participants who are taking part in Activities that have 'bag' in their Activity Names and Points of activity are above 250.
- 2. In a database there are two tables 'LOAN' and 'BORROWER' as shown below:

#### Table: LOAN

| Loan_no | Branch_name | Amount |
|---------|-------------|--------|
| K-70    | Downtown    | 5000   |
| K-230   | Redwood     | 6000   |
| K-260   | Perryridge  | 3700   |

69 | P a g e

#### Table : BORROWER

| Customer_Name | Loan_no |
|---------------|---------|
| Jones         | K-170   |
| Smith         | K-230   |
| Hayes         | K-155   |

- (i) Identify the foreign key column in the table BORROWER.
- (ii) How many rows and columns will be there in the cross join of these two tables?
- (iii) Write sql query to display customer smith's loan record with their Name, Loan \_no, Branch \_name and Loan amount
- (iv) Write sql query to list names of all customers with their Amount in ascending order?

### Interface of Python with an SQL database

- > The real world application need to store data persistently
- The front end (User Interface) is designed in Python or any other programming language and Data stored in database (Backend).
- > Therefore, there is need to connect Python application and Database.
- > The connectivity is achieved through API called MySQL-Connector.
- > It needs to be installed using **pip command** on Command Prompt
  - Press Window +R to open Run Window
  - Type CMD press enter
  - It will open Command Prompt
  - Move to Script Folder of Python, if Python Path is not set
     CD C:\Users\Your\_User\_Name\AppData\Local\Programs\Python\Python310\Scripts\
  - Run Following command

### pip install mysql-connector

C:\Users\MICROSOFT>pip install mysql-connector

Collecting mysql-connector

Downloading mysql-connector-2.2.9.tar.gz (11.9 MB)

```
11.9 MB 1.1 MB/s
```

Using legacy 'setup.py install' for mysql-connector, since package 'wheel' is not installed. Installing collected packages: mysql-connector

```
Running setup.py install for mysql-connector ... done
```

Successfully installed mysql-connector-2.2.9

To check whether it is installed or not, use **pip list** command.

#### Step to Connect Python to MySQL

- Import MySQL Connector to your program import mysql.connector
- Establish connection using mysql.connector connect() method. This method will generated ER\_ACCESS\_DENIED\_ERROR is password is wrong.

mycon=mysql.connector.connect((host="localhost",user="root",password="", database='test')

host : - server name on which MySQL is running, default is localhost (127.0.0.1) for local machine

user : user\_name of MySQL, default is 'root'

password : - Password for user 'root', default is no password i. e. ""

database: - Name of MySQL database to connect

- Create Cursor using method of connection object's (mycon) cursor() method mycursor=mycon.cursor()
- Execute the query using cursor method execute(SQL\_Command),

71 | Page

### result\_set=mycursor.execute('SELECT \* FROM EMP;")

- Result\_set object holds all the record (rows) returned by execute() method
- Perform required operations using various cursor method
- Close Cursor using close() method of Cursor object mycursor.close()
- Close Database connection using close() method connection object Mycon.close()
- $\clubsuit$  Other method
  - is\_connected()- It is a connection method and return true is connection is established otherwise false.
    - myconn.is\_connected()
  - commit() it is a method of connection object and save the same made by transaction.

myconn.commit()

 rollback() – it is a method of connection object that undo all the changes made.

Myconn.rollback()

- fetchone() It is method of cursor object that fetches next one row of a query result set.
- Fetchall() it is another method of cursor object that fetches all the rows in the result set.
- rowcount()- it is a method of cursor object that returns the number of rows affected by execute() method.

## Creating Database from Python

Listing database in MySQL before the execution of the code

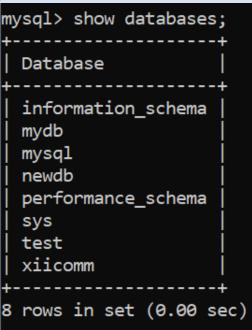

Code:

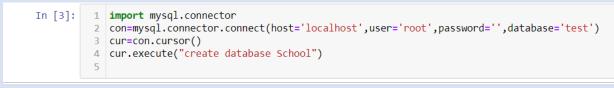

Result of Show databases command after the code.

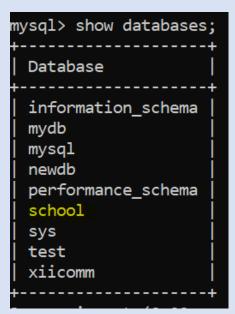

# Listing database from Python

- 1 **import** mysql.connector
- 2 con=mysql.connector.connect(host='localhost',user='root',password='',database='test')
- 3 cur=con.cursor()
- 4 cur.execute("show databases")
- 5 result\_set=cur.fetchall() #read all record in result\_set
- 7 **for** r **in** result\_set:
- 8 print(r)

#### Output:

6

```
('information_schema',)
('mydb',)
('mysql',)
('newdb',)
('performance_schema',)
('school',)
('sys',)
('test',)
('test',)
('xiicomm',)
```

Reading table data

```
73 | Page
```

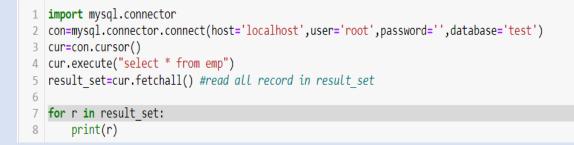

### Updating Records

Details of Persons table before updating

| mysql> sele | ct * from Pe | ersons;    |                                                  |                 |
|-------------|--------------|------------|--------------------------------------------------|-----------------|
| PersonID    | LastName     | FirstName  | Address                                          | City            |
| 2<br>  3    | Mohit        | Kumar<br>K | 1 Enclave<br>1 Enclave<br>2 Enclave<br>2 Enclave | Patna<br>Ranchi |

#### Code:

- 1 #Program to update
- 2 import mysql.connector
- 3 con=mysql.connector.connect(host='localhost',user='root',password='',database='test')
- 4 cur=con.cursor()
- 5 name=input("Enter name of the person to update Address")
- 6 add=input("Enter New Address")
- 7 sql='update persons set address=' + "'" + add +"' " + 'where lastname=' + "'" + name +"' "
- 8 cur.execute(sql)
- 9 con.commit() # save the changes made
- 10 print(cur.rowcount,"records updated")
- 11 cur.close()
- 12 con.close()

#### Output:

```
Enter name of the person to update Address Rohit
Enter New Address Patna
1 records updated
```

#### Details of Persons table after updating

| mysql> sele | ct * from Pe | ersons;                        | L                                            | L+     |
|-------------|--------------|--------------------------------|----------------------------------------------|--------|
| PersonID    | LastName     | FirstName                      | Address                                      | City   |
| 2<br>3      |              | prakash<br>Kumar<br>K<br>Singh | Patna<br>1 Enclave<br>2 Enclave<br>2 Enclave | Ranchi |

74 | Page

Deleting Record

Details of Persons table before deleting the row

| mysql> sele | ct * from Pe | ersons;    |                                                  |                 |
|-------------|--------------|------------|--------------------------------------------------|-----------------|
| PersonID    | LastName     | FirstName  | Address                                          | City            |
| 2<br>3      | Mohit        | Kumar<br>K | 1 Enclave<br>1 Enclave<br>2 Enclave<br>2 Enclave | Patna<br>Ranchi |

Code:

```
1 #Program to delete row
 2 import mysql.connector
 3 con=mysql.connector.connect(host='localhost',user='root',password='',database='test')
 4 cur=con.cursor()
 5 pid=input("Enter name of the person person to delete record : ")
   sql='delete from persons where personid= {}'.format(pid)
 6
 7
   try:
 8
       cur.execute(sql)
9
       con.commit() # save the changes made
       print(cur.rowcount,"records updated")
10
11 except:
12
       con.rollback() #undo the changes
13
14 cur.close() #closing the cursor
15 con.close() #closing the connection
Enter name of the person person to delete record : 1
```

1 records updated

Details of Persons table after deleting record with Personid= 1

| mysql> sele | ct * from Pe               | ersons;             |                                     |        |
|-------------|----------------------------|---------------------|-------------------------------------|--------|
| PersonID    | LastName                   | FirstName           | Address                             | City   |
| 3           | Mohit<br>  Danush<br>  Dev | Kumar<br>K<br>Singh | 1 Enclave<br>2 Enclave<br>2 Enclave | Ranchi |

## Exercise:

- 1. What is the role of execute() method?
- 2. What is the significance of using connect()?
- 3. Explain the following method of cursor object
  - a. fetchone()
  - b. rowcount
  - c. fetchall()
- 4. What is Python's database interface known as?

Programing Based Question

- 5. Write a Python program to increase the salary by 1000 of all employees of deptno 10.
- 6. Write a Python program to create database called Shop.

### **Sample Question Paper**

# COMPUTER SCIENCE (Code: 083)

Maximum Marks: 35

Time: 2 hours

### **General Instructions**

- The question paper is divided into 3 sections A, B and C
- Section A, consists of 7 questions (1-7). Each question carries 2 marks.
- Section B, consists of 3 questions (8-10). Each question carries 3 marks.
- Section C, consists of 3 questions (11-13). Each question carries 4 marks.
- Internal choices have been given for question numbers 7, 8 and 12.

|    |      | Section -A                                                                                                    |       |
|----|------|----------------------------------------------------------------------------------------------------|-------|
|    |      | Each question carries 2 marks                                                                                                    |       |
| Q. | Part | Question                                                                                                    | Marks |
| No | No.  |                                                                                                    |       |
| 1. |      | Give any two characteristics of stacks.                                                                                                    | (2)   |
| 2. | (i)  | Expand the following:<br>SMTP , XML                                                                                                    | (1)   |
|    | (ii) | Out of the following, which is the fastest wired and wireless medium<br>of transmission?<br>Infrared, coaxial cable, optical fibre,<br>microwave, Ethernet cable                                                                                                    | (1)   |
| 3. |      | Differentiate between char(n) and varchar(n) data types with respect to databases.                                                                                                    | (2)   |
| 4. |      | <ul> <li>A resultset is extracted from the database using the cursor object<br/>(that has been already created) by giving the following statement.</li> <li>Mydata=cursor.fetchone() <ul> <li>(a) How many records will be returned by fetchone()<br/>method?</li> <li>(b) What will be the datatype of Mydata object after the<br/>given command is executed?</li> </ul> </li> </ul> | (2)   |

| 5. |             |                                                                                                    | output of t<br>given below                                                                                                    | the queries (a) to (d)<br>w:                                                                                                    | based on                                                              | the table,                                            | (2)   |
|----|-------------|----------------------------------------------------------------------------------------------------|----------------------------------------------------------------------------------------------------|----------------------------------------------------------------------------------------------------|-----------------------------------------------------------------------|-------------------------------------------------------|-------|
|    |             | Table: FU                                                                                                    |                                                                                                    |                                                                                                    |                                                                       |                                                       |       |
|    |             | FID<br>B001                                                                                                    | NAME<br>Double                                                                                                    | DATEOFPURCHASE<br>03-Jan-2018                                                                                                    | соят<br>45000                                                         | DISCOUNT<br>10                                        |       |
|    |             | DOOL                                                                                                    | Bed                                                                                                    | 03-3411-2018                                                                                                    | 43000                                                                 |                                                       |       |
|    |             | T010                                                                                                    | Dining<br>Table                                                                                                    | 10-Mar-2020                                                                                                    | 51000                                                                 | 5                                                     |       |
|    |             | B004                                                                                                    | Single<br>Bed                                                                                                    | 19-Jul-2021                                                                                                    | 22000                                                                 | 0                                                     |       |
|    |             | C003                                                                                                    | Long<br>Back<br>Chair                                                                                                    | 30-Dec-2016                                                                                                    | 12000                                                                 | 3                                                     |       |
|    |             | T006                                                                                                    | Console<br>Table                                                                                                    | 17-Nov-2019                                                                                                    | 15000                                                                 | 12                                                    |       |
|    |             | B006                                                                                                    | Bunk<br>Bed                                                                                                    | 01-Jan-2021                                                                                                    | 28000                                                                 | 14                                                    |       |
|    |             |                                                                                                    | <b>TDT 000T</b>                                                                                                    | 1 5000                                                                                                    |                                                                       |                                                       |       |
|    |             | (b) SE<br>FR                                                                                                    | OM FURNI                                                                                                    | (DATEOFPURCHASE)                                                                                                    | )                                                                     |                                                       |       |
|    |             | (b) SE<br>FR<br>(c) SE<br>WHI<br>(d) SEI                                                                                                    | LECT MAX<br>OM FURNI<br>LECT * FI<br>ERE DISCO<br>LECT DATE<br>RE NAME                                                                           | (DATEOFPURCHASE)<br>TURE ;                                                                                                    | LIKE "T?<br>1 FURNIJ                                                  | TURE                                                  |       |
| 6. | (i)         | (b) SE<br>FR<br>(c) SE<br>WHI<br>(d) SEI<br>WHE<br>Table")                                                                                                    | LECT MAX<br>OM FURNI<br>LECT * FI<br>ERE DISCO<br>LECT DATE<br>RE NAME :<br>;                                                                    | (DATEOFPURCHASE)<br>TURE;<br>ROM FURNITURE<br>DUNT>5 AND FID I<br>EOFPURCHASE FROM                                                                                                  | LIKE "T?<br>1 FURNIJ<br>le", "Co                                      | TURE                                                  | (1)   |
| 6. | (i)<br>(ii) | (b) SE<br>FR<br>(c) SE<br>WHI<br>(d) SE:<br>WHE<br>Table")<br>Which co                                                                                                    | LECT MAX<br>OM FURNI<br>LECT * FI<br>ERE DISCO<br>LECT DATE<br>RE NAME :<br>;<br>mmand is u                                                      | (DATEOFPURCHASE)<br>TURE;<br>ROM FURNITURE<br>DUNT>5 AND FID I<br>EOFPURCHASE FROM<br>IN ("Dining Tab]                                                                              | JIKE "T?<br>I FURNIJ<br>Le", "Co<br>of tables in                      | rure<br>onsole<br>n a database?                       |       |
|    |             | <ul> <li>(b) SE<br/>FR</li> <li>(c) SE<br/>WHI</li> <li>(d) SEI<br/>WHE</li> <li>Table")</li> <li>Which co</li> <li>Give one</li> <li>Consider</li> </ul>                   | LECT MAX<br>OM FURNIS<br>LECT * FI<br>ERE DISCO<br>LECT DATE<br>RE NAME :<br>;<br>mmand is u<br>point of dif<br>the table, <b>N</b>              | (DATEOFPURCHASE)<br>TURE ;<br>ROM FURNITURE<br>DUNT>5 AND FID I<br>EOFPURCHASE FROM<br>IN ("Dining Tab:<br>Ised to view the list o<br>ference between an                            | JIKE "T<br>FURNIJ<br>Le", "Co<br>of tables in<br>equi-join            | rure<br>onsole<br>n a database?                       |       |
|    |             | <ul> <li>(b) SE<br/>FR</li> <li>(c) SE<br/>WHI</li> <li>(d) SEI<br/>WHE</li> <li>Table")</li> <li>Which co</li> <li>Give one</li> <li>Consider</li> </ul>                   | LECT MAX<br>OM FURNI<br>LECT * FI<br>ERE DISCO<br>LECT DATE<br>RE NAME :<br>;<br>mmand is u<br>point of dif<br>the table, <b>N</b><br>DVIEDETAIL | (DATEOFPURCHASE)<br>TURE ;<br>ROM FURNITURE<br>DUNT>5 AND FID I<br>EOFPURCHASE FROM<br>IN ("Dining Tab:<br>Ised to view the list o<br>ference between an                            | JIKE "T<br>FURNIJ<br>Le", "Co<br>of tables in<br>equi-join            | rure<br>onsole<br>n a database?                       | . (1) |
| 6. |             | <ul> <li>(b) SE<br/>FR</li> <li>(c) SE<br/>WHI</li> <li>(d) SE<br/>WHE</li> <li>Table")</li> <li>Which co</li> <li>Give one</li> <li>Consider</li> <li>Table: M(</li> </ul> | LECT MAX<br>OM FURNI<br>LECT * FI<br>ERE DISCO<br>LECT DATE<br>RE NAME :<br>;<br>mmand is u<br>point of dif<br>the table, <b>N</b><br>DVIEDETAIL | (DATEOFPURCHASE)<br>TURE ;<br>ROM FURNITURE<br>DUNT>5 AND FID I<br>EOFPURCHASE FROM<br>IN ("Dining Tab:<br>ised to view the list o<br>ference between an<br>MOVIEDETAILS given<br>S | LIKE "T?<br>FURNIT<br>Le", "Co<br>of tables in<br>equi-join<br>below: | rure<br>onsole<br>n a database?<br>and a natural join | . (1) |

| (b) Wl<br>an<br>(a) Ide                                                              | swer.<br>entify the candida<br>onsider the table s<br>HEDULE                                                                           | be made the<br><b>OR</b><br>ate key(s) froi                                                                                                    | primary<br>m the ta<br>ven belo                                                                                                    | key? Justify your<br>ble <b>MOVIEDETAILS.</b><br>w:                                                                                                    |                                                                                                    |  |  |
|--------------------------------------------------------------------------------------|----------------------------------------------------------------------------------------------------|----------------------------------------------------------------------------------------------------|----------------------------------------------------------------------------------------------------|----------------------------------------------------------------------------------------------------|----------------------------------------------------------------------------------------------------|--|--|
| M015<br>M020<br>(a) Ide<br>(b) WI<br>an<br>(a) Ide<br>(b) Co<br>Table: SCH<br>SLOTID | Potter<br>and the<br>Chamber<br>of<br>Secrets<br>Uri<br>Avengers:<br>Endgame<br>entify the degree<br>hich field should<br>swer.        | Hindi<br>English<br>and cardinali<br>be made the<br>OR<br>ate key(s) from<br>SCHEDULE give                                                                                                    | 5<br>4<br>ity of the<br>primary<br>m the ta<br>ven belo                                                                                                    | Video<br>Zee5<br>Hotstar<br>etable.<br>key? Justify your<br>ble MOVIEDETAILS.<br>w:                                                                                                    |                                                                                                    |  |  |
| M020<br>(a) Ide<br>(b) Wl<br>an<br>(a) Ide<br>(b) Co<br>Table: SCH<br>SLOTID         | Chamber<br>of<br>Secrets<br>Uri<br>Avengers:<br>Endgame<br>entify the degree<br>hich field should<br>swer.                             | English<br>and cardinali<br>be made the<br>OR<br>ate key(s) from<br>SCHEDULE give                                                                                                    | 4<br>ity of the<br>primary<br>m the ta<br>ven belo                                                                                                    | Hotstar<br>e table.<br>key? Justify your<br>ble <b>MOVIEDETAILS.</b><br>w:                                                                                                    |                                                                                                    |  |  |
| M020<br>(a) Ide<br>(b) Wl<br>an<br>(a) Ide<br>(b) Co<br>Table: SCH<br>SLOTID         | of<br>Secrets<br>Uri<br>Avengers:<br>Endgame<br>entify the degree<br>hich field should<br>swer.                                        | English<br>and cardinali<br>be made the<br>OR<br>ate key(s) from<br>SCHEDULE give                                                                                                    | 4<br>ity of the<br>primary<br>m the ta<br>ven belo                                                                                                    | Hotstar<br>e table.<br>key? Justify your<br>ble <b>MOVIEDETAILS.</b><br>w:                                                                                                    |                                                                                                    |  |  |
| M020<br>(a) Ide<br>(b) Wl<br>an<br>(a) Ide<br>(b) Co<br>Table: SCH<br>SLOTID         | Secrets<br>Uri<br>Avengers:<br>Endgame<br>entify the degree<br>hich field should<br>swer.<br>entify the candida<br>onsider the table s | English<br>and cardinali<br>be made the<br>OR<br>ate key(s) from<br>SCHEDULE give                                                                                                    | 4<br>ity of the<br>primary<br>m the ta<br>ven belo                                                                                                    | Hotstar<br>e table.<br>key? Justify your<br>ble <b>MOVIEDETAILS.</b><br>w:                                                                                                    |                                                                                                    |  |  |
| M020<br>(a) Ide<br>(b) Wl<br>an<br>(a) Ide<br>(b) Co<br>Table: SCH<br>SLOTID         | Uri<br>Avengers:<br>Endgame<br>entify the degree<br>hich field should<br>swer.<br>entify the candida<br>onsider the table s            | English<br>and cardinali<br>be made the<br>OR<br>ate key(s) from<br>SCHEDULE give                                                                                                    | 4<br>ity of the<br>primary<br>m the ta<br>ven belo                                                                                                    | Hotstar<br>e table.<br>key? Justify your<br>ble <b>MOVIEDETAILS.</b><br>w:                                                                                                    |                                                                                                    |  |  |
| M020<br>(a) Ide<br>(b) Wl<br>an<br>(a) Ide<br>(b) Co<br>Table: SCH<br>SLOTID         | Avengers:<br>Endgame<br>entify the degree<br>hich field should<br>swer.<br>entify the candida<br>onsider the table s                   | English<br>and cardinali<br>be made the<br>OR<br>ate key(s) from<br>SCHEDULE give                                                                                                    | 4<br>ity of the<br>primary<br>m the ta<br>ven belo                                                                                                    | Hotstar<br>e table.<br>key? Justify your<br>ble <b>MOVIEDETAILS.</b><br>w:                                                                                                    |                                                                                                    |  |  |
| (a) Ide<br>(b) WI<br>an<br>(a) Ide<br>(b) Co<br>Table: SCH<br>SLOTID                 | Endgame<br>entify the degree<br>hich field should<br>swer.<br>entify the candida<br>onsider the table s                                | and cardinali<br>be made the<br>OR<br>ate key(s) from<br>SCHEDULE give                                                                                                    | ity of the<br>primary<br>m the ta<br>ven belo                                                                                                    | e table.<br>key? Justify your<br>ble <b>MOVIEDETAILS.</b><br>w:                                                                                                    |                                                                                                    |  |  |
| (b) Wl<br>an<br>(a) Ide<br>(b) Co<br>Table: SCH<br>SLOTID                            | hich field should<br>swer.<br>entify the candida<br>onsider the table s<br>HEDULE                                                      | be made the<br>OR<br>ate key(s) froi<br>SCHEDULE giv                                                                                                    | primary<br>m the ta<br>ven belo                                                                                                    | key? Justify your<br>ble <b>MOVIEDETAILS.</b><br>w:                                                                                                    |                                                                                                    |  |  |
| (b) Co<br>Table: SCH                                                                 | nsider the table s                                                                                                    | ate key(s) froi<br>SCHEDULE giv                                                                                                    | ven belo                                                                                                    | w:                                                                                                    |                                                                                                    |  |  |
| (b) Co<br>Table: SCH                                                                 | nsider the table s                                                                                                    | SCHEDULE giv                                                                                                    | ven belo                                                                                                    | w:                                                                                                    |                                                                                                    |  |  |
| Table: SCH                                                                           | HEDULE                                                                                                    |                                                                                                    |                                                                                                    |                                                                                                    |                                                                                                    |  |  |
| Table: SCH                                                                           | HEDULE                                                                                                    |                                                                                                    |                                                                                                    |                                                                                                    |                                                                                                    |  |  |
| SLOTID                                                                               |                                                                                                    | VIEID                                                                                                    |                                                                                                    |                                                                                                    |                                                                                                    |  |  |
|                                                                                      | MO                                                                                                    | VIEID                                                                                                    |                                                                                                    |                                                                                                    |                                                                                                    |  |  |
| S001                                                                                 |                                                                                                    |                                                                                                    | L                                                                                                    | IMESLOT                                                                                                    |                                                                                                    |  |  |
|                                                                                      | MO                                                                                                    |                                                                                                    | 1                                                                                                    | 0 AM to 12 PM                                                                                                    |                                                                                                    |  |  |
| S002                                                                                 | MO                                                                                                    |                                                                                                    |                                                                                                    | PM to 5 PM                                                                                                    |                                                                                                    |  |  |
| S003                                                                                 | MO                                                                                                    |                                                                                                    |                                                                                                    | PM to 8 PM                                                                                                    |                                                                                                    |  |  |
| S004                                                                                 | MO                                                                                                    |                                                                                                    | 9                                                                                                    | PM to II PM                                                                                                    |                                                                                                    |  |  |
| Which fiel                                                                           | ld will be conside                                                                                                    | red as the for                                                                                                    | reign key                                                                                                    | r if the tables                                                                                                    |                                                                                                    |  |  |
| <b>MOVIEDETAILS</b> and <b>SCHEDULE</b> are related in a database?                   |                                                                                                    |                                                                                                    |                                                                                                    |                                                                                                    |                                                                                                    |  |  |
| SECTION – B                                                                          |                                                                                                    |                                                                                                    |                                                                                                    |                                                                                                    |                                                                                                    |  |  |
| Each question carries 3 marks                                                        |                                                                                                    |                                                                                                    |                                                                                                    |                                                                                                    |                                                                                                    |  |  |
| Julie has created a dictionary containing names and marks as key                     |                                                                                                    |                                                                                                    |                                                                                                    |                                                                                                    |                                                                                                    |  |  |
| value pair                                                                           | s of 6 students. V                                                                                                    | Vrite a progra                                                                                                    | am, with                                                                                                    | separate user                                                                                                    | (3)                                                                                                    |  |  |
| defined fu                                                                           | inctions to perfo                                                                                                    | rm the follow                                                                                                    | ing oper                                                                                                    | ations:                                                                                                    |                                                                                                    |  |  |
| • Pu                                                                                 | ish the keys (nam                                                                                                    | e of the stud                                                                                                    | ent) of t                                                                                                    | he dictionary into a                                                                                                    |                                                                                                    |  |  |
|                                                                                      |                                                                                                    |                                                                                                    |                                                                                                    |                                                                                                    |                                                                                                    |  |  |
|                                                                                      |                                                                                                    | in coponding                                                                                                    | talac (m                                                                                                    |                                                                                                    |                                                                                                    |  |  |
| • Po                                                                                 | p and display the                                                                                                    | e content of th                                                                                                    | he stack.                                                                                                    |                                                                                                    |                                                                                                    |  |  |
|                                                                                      |                                                                                                    |                                                                                                    |                                                                                                    |                                                                                                    |                                                                                                    |  |  |
|                                                                                      | S004<br>Which fie<br>MOVIEDE<br>Julie has of<br>value pair<br>defined fu<br>sta<br>75<br>• Po                                          | S004       M0         Which field will be conside       MOVIEDETAILS and SCHEE         MOVIEDETAILS and SCHEE       Each que         Julie has created a dictional value pairs of 6 students. V defined functions to performed functions to performed stack, where the constack, where the constack, where the constack value pairs. | S004       M011         Which field will be considered as the for       MOVIEDETAILS and SCHEDULE are related and SCHEDULE are related and SECTION –         SECTION –       Each question carried         Julie has created a dictionary containing value pairs of 6 students. Write a progradefined functions to perform the follow         •       Push the keys (name of the stud stack, where the corresponding 75.         •       Pop and display the content of the stud stack of the stud stack o | S004       M011       9         Which field will be considered as the foreign key       MOVIEDETAILS and SCHEDULE are related in a construction         SECTION – B       Each question carries 3 mar         Julie has created a dictionary containing names value pairs of 6 students. Write a program, with defined functions to perform the following oper         Push the keys (name of the student) of t stack, where the corresponding value (m 75.         Pop and display the content of the stack | S004       M011       9 PM to 11 PM         Which field will be considered as the foreign key if the tables         MOVIEDETAILS and SCHEDULE are related in a database?         SECTION – B         Each question carries 3 marks         Julie has created a dictionary containing names and marks as key value pairs of 6 students. Write a program, with separate user defined functions to perform the following operations:         •       Push the keys (name of the student) of the dictionary into a stack, where the corresponding value (marks) is greater than 75.         •       Pop and display the content of the stack. |  |  |

|     |      | R={"OM":76, "JA<br>"TOM":82}                                                                                                    | AI":45, "BOB":89                                                                                                    | 9, "ALI":65,                        | "ANU":90,     |     |  |  |
|-----|------|----------------------------------------------------------------------------------------------------|----------------------------------------------------------------------------------------------------|-------------------------------------|---------------|-----|--|--|
|     |      | The output from th<br>TOM ANU BOB OM                                                                                                    | e program should be                                                                                                    | :                                   |               |     |  |  |
|     |      | OR                                                                                                    |                                                                                                    |                                     |               |     |  |  |
|     |      | a program with sep<br>following operation<br>• Traverse the<br>into a stack.                                                                    | taining 10 integers. A<br>arate user defined for<br>a based on this list.<br>e content of the list<br>olay the content of t | unctions to perf<br>and push the ev | orm the       |     |  |  |
|     |      |                                                                                                    | ent of the list is as fo<br>56,21,79,98,                                                                                    |                                     | ]             |     |  |  |
|     |      | Sample Output of t<br>38 22 98 56 34                                                                                                    |                                                                                                    |                                     |               |     |  |  |
| 9.  | (i)  | A table, <b>ITEM</b> has been created in a database with the following fields:<br><b>ITEMCODE</b> , <b>ITEMNAME</b> , <b>QTY</b> , <b>PRICE</b> |                                                                                                    |                                     |               |     |  |  |
|     |      | Give the SQL comm<br>Integer) to the ITE                                                                                                    | and to add a new fie<br><b>M</b> table.                                                                                     | ld, DISCOUNT                        | (of type      |     |  |  |
|     | (ii) | Categorize following                                                                                                    | g commands into DD<br>DROP TABLE, AL                                                                                        |                                     | mands?        | (2) |  |  |
| 10. |      | She now needs to c                                                                                                    | a database named <b>N</b><br>reate a table named<br>us cities across the g                                                  | <b>CITY</b> in the data             | base to store | (3) |  |  |
|     |      | Table: CITY<br>FIELD NAME                                                                                                    | DATA TYPE                                                                                                    | REMARKS                             | 1             |     |  |  |
|     |      | CITYCODE                                                                                                    | CHAR(5)                                                                                                    | Primary                             | -             |     |  |  |
|     |      |                                                                                                    |                                                                                                    | Кеу                                 |               |     |  |  |
|     |      | CITYNAME                                                                                                    | CHAR (30)                                                                                                    |                                     |               |     |  |  |
|     |      | SIZE                                                                                                    | INTEGER                                                                                                    |                                     |               |     |  |  |

| AVGTEN                                      | ИР              | INT                 | EGER                  |                      |               |     |  |
|---------------------------------------------|-----------------|---------------------|-----------------------|----------------------|---------------|-----|--|
| POLLUT                                      | TIONRATE        | INT                 | EGER                  |                      |               |     |  |
| POPULA                                      | ATION           | INT                 | EGER                  |                      | _             |     |  |
| Help her<br>comman                          | -               | te the ta           | sk by sug             | gesting appropria    | ate SQL       |     |  |
|                                             |                 | Each que            | Section<br>Section ca | n C<br>rries 4 marks |               |     |  |
|                                             |                 | ( 1) 1              |                       |                      | - '           |     |  |
| <br>DEPART                                  | MENT give       |                     | a on the              | tables EMPLOYE       | E and         | (4) |  |
| EMPID                                       | MPLOYEE<br>NAME | DOB                 | DEPTI                 | DESIG                | SALARY        |     |  |
| 120                                         | Alisha          | 23-<br>Jan-<br>1978 | D001                  | Manager              | 75000         |     |  |
| 123                                         | Nitin           | 10-<br>0ct-<br>1977 | D002                  | AO                   | 59000         |     |  |
| 129                                         | Navjot          |                     | D003                  | Superviso            | r 40000       |     |  |
| 130                                         | Jimmy           | 30-<br>Dec-<br>1980 | D004                  | Sales Rep            |               |     |  |
| 131                                         | Faiz            | 06-<br>Apr-<br>1984 | D001                  | Dep<br>Manager       | 65000         |     |  |
| Table: DEPARTMENT       DEPTID       DEPTID |                 |                     |                       |                      |               |     |  |
| D001                                        |                 | Persor              |                       | 4                    |               |     |  |
| D002                                        |                 | Admin               |                       | 10                   |               |     |  |
| D003                                        |                 | Produc              | ction                 | 1                    |               |     |  |
| D004                                        |                 | Sales               |                       | 3                    |               |     |  |
| (a) To di                                   | splay the a     | iverage sa          | alary of a            | ll employees, dej    | partment wise |     |  |

|     |      | <ul><li>(c) To display the names of employees whose salary is not known, in alphabetical order.</li><li>(d) To display DEPTID from the table EMPLOYEE without repetition.</li></ul> |     |
|-----|------|----------------------------------------------------------------------------------------------------|-----|
| 12. | (i)  | Give two advantages and two disadvantages of star topology                                                                                                    | (2) |
|     |      | OR                                                                                                    |     |
|     |      | Define the following terms:<br>www,web hosting                                                                                                    |     |
|     | (ii) | How is packet switching different from circuit switching?                                                                                                    | (2) |
| 13. |      | BeHappy Corporation has set up its new centre at Noida, Uttar<br>Pradesh for its office and web-based activities. It has 4 blocks of<br>buildings.                                  | (4) |
|     |      | BeHappy Corporation Block B Block A                                                                                                    |     |
|     |      | Block C Block D                                                                                                    |     |
|     |      | Distance between the various blocks is as follows:<br>A to B 40 m<br>B to C 120m<br>C to D 100m<br>A to D 170m<br>B to D 150m<br>A to C 70m                                         |     |
|     |      | Numbers of computers in each block<br>Block A - 25                                                                                                    |     |

- Block B 50 Block C - 125
- Block D 10
- (a) Suggest and draw the cable layout to efficiently connect various blocks of buildings within the Noida centre for connecting the digital devices.
- (b) Suggest the placement of the following device with justification
  - i. Repeater
  - ii. Hub/Switch
- (c) Which kind of network (PAN/LAN/WAN) will be formed if the Noida office is connected to its head office in Mumbai?
- (d) Which fast and very effective wireless transmission medium should preferably be used to connect the head office at Mumbai with the centre at Noida?

# KENDRIYA VIDYALAYA SANAGTHA RANCHI REGION

# CLASS 12 TERM 2 SAMPLE QUESTION PAPER COMPUTER

## SCIENCE (Code: 083)

Maximum Marks: 35

Time: 2 hours

#### **General Instructions**

- The question paper is divided into 3 sections A, B and C
- Section A, consists of 7 questions (1-7). Each question carries 2 marks.
- Section B, consists of 3 questions (8-10). Each question carries 3 marks.
- Section C, consists of 3 questions (11-13). Each question carries 4 marks.
- Internal choices have been given for question numbers 7, 8 and 12.

|          |             | Section -A                                                                                                    |       |
|----------|-------------|----------------------------------------------------------------------------------------------------|-------|
|          |             | Each question carries 2 marks                                                                                                |       |
| Q.<br>No | Part<br>No. | Question                                                                                                    | Marks |
| 1.       |             | What is a data structure? Give two examples.                                                                                 | (2)   |
| 2.       | (i)         | Expand the following:<br>HTTP, URL                                                                                           | (1)   |
|          | (ii)        | Which type of network (out of LAN, PAN and MAN) is formed, when you connect two mobiles using Bluetooth to transfer a video? | (1)   |
| 3.       |             | Differentiate between DDL and DML commands                                                                                   | (2)   |
| 4.       | (i)         | Which function is used to check whether Python MySQL connectivity is successful or not                                       | (1)   |
|          | (ii)        | Name any two functions used to extract data from cursor.                                                                     | (1)   |

| 5. |      |                                                 |               |         | Table: CLUB            |             |            |         | (2  |  |
|----|------|-------------------------------------------------|---------------|---------|------------------------|-------------|------------|---------|-----|--|
|    |      | COACH                                           | COACH         | Age     | SPORTS                 | DATOFAP     | P PA       | Y SEX   |     |  |
|    |      | - ID                                            | NAME          |         |                        |             |            |         |     |  |
|    |      | 1                                               | KRKREJA       | 35      | KARATE                 | 27/03/199   | 6 100      | 00 M    |     |  |
|    |      | 2                                               | RAVINA        | 34      | KARATE                 | 20/01/199   | 98 120     | )0 F    |     |  |
|    |      | 3                                               | KARAN         | 34      | SQUASH                 | 19/02/199   | 200        | 00 M    |     |  |
|    |      | 4                                               | TARUN         | 33      | BASKETBALL             | 01/01/199   | 98 150     | 00 M    |     |  |
|    |      | 5                                               | ZUBIN         | 36      | SWIMMING               | 12/01/199   | 98 75      | 0 M     |     |  |
|    |      | 6                                               | KETAKI        | 36      | SWIMMING               | 24/02/199   | 8 80       | 0 F     |     |  |
|    |      | 7                                               | ANKITA        | 39      | SQUASH                 | 20/02/199   | 98 220     | )0 F    |     |  |
|    |      | 8                                               | ZAREEN        | 37      | KARATE                 | 22/02/199   | 98 110     | )0 F    |     |  |
|    |      | 9                                               | KUSH          | 41      | SWIMMING               | 13/01/199   |            | 0 M     |     |  |
|    |      | 10                                              | SHAILYA       | 39      | BASKETBALL             | 19/02/199   | 98 170     | 00 M    |     |  |
|    |      | Write the                                       | output of t   | he qu   | eries (a) to (d        | ) based on  | the table, | ,       |     |  |
|    |      | CLUB give                                       | en above:     |         |                        |             |            |         |     |  |
|    |      | (i)                                             | SELECT CO     | DUNT    | (DISTINCT SP           | ORTS) FROM  | И CLUB;    |         |     |  |
|    |      | (ii)                                            | SELECT M      | IN(AG   | E) FROM CLU            | B WHERE S   | EX = 'F';  |         |     |  |
|    |      | (iii)                                           | SELECT A      | /G(PA   | Y) FROM CLU            | B WHERE S   | PORTS = '  | KARATE' | ;   |  |
|    |      | (iv)                                            | SELECT SU     | JM(PA   | Y) FROM CLU            | IB          |            |         |     |  |
|    |      |                                                 | WHERE D       | ATEOF   | APP > '31/01           | /1998';     |            |         |     |  |
| 6. | (i)  | Which c                                         | ause is used  | d to re | move duplica           | ate rows of | the table  |         | (1  |  |
|    | (ii) | Give one                                        | e point of di | fferen  | ce between p           | orimary key | and fore   | ign key | (1  |  |
| 7. |      | Consider the table, <b>STUDENT</b> given below: |               |         |                        |             |            |         |     |  |
|    |      |                                                 |               |         | Table: STUD            | ENT         |            |         | ן ך |  |
|    |      | No                                              | Name          | Stipe   | end Stream             | AvgMark     | Grade      | Class   |     |  |
|    |      | 1                                               | Karan         | 400.    | 00 Medical             | 78.5        | В          | 12B     |     |  |
|    |      |                                                 |               | 450.    | 00 Comme               | 89.2        | A          | 11C     |     |  |
|    |      | 2                                               | Divakar       | 450.    |                        |             |            |         |     |  |
|    |      | 2                                               | Divakar       | 430.    | rce                    |             |            |         |     |  |
|    |      | 2                                               | Divakar       | 300.    | rce                    | 68.6        | C          | 12C     |     |  |
|    |      |                                                 |               |         | rce                    | 68.6        | C          | 12C     |     |  |
|    |      |                                                 |               |         | rce<br>00 Comme<br>rce | 68.6        | C          | 12C     | -   |  |

Page 83

|    | 5                                                                                                    | Sabina                                                                                                    | 500.00                                                                                                    | Nonme                                                                                                    | 90.6                                                                                                    | A                                                                                                    | 11A                                  |   |
|----|----------------------------------------------------------------------------------------------------|----------------------------------------------------------------------------------------------------|----------------------------------------------------------------------------------------------------|----------------------------------------------------------------------------------------------------|----------------------------------------------------------------------------------------------------|----------------------------------------------------------------------------------------------------|--------------------------------------|---|
|    |                                                                                                    |                                                                                                    |                                                                                                    | dical                                                                                                    |                                                                                                    |                                                                                                    |                                      |   |
|    | 6                                                                                                    | John                                                                                                    | 400.00                                                                                                    | Medical                                                                                                    | 75.4                                                                                                    | В                                                                                                    | 12B                                  |   |
|    |                                                                                                    | fy the attri                                                                                                    |                                                                                                    |                                                                                                    |                                                                                                    | e STUDENT.<br>lared as pr                                                                                                    |                                      |   |
|    | ItemNo                                                                                                    | ItemNar                                                                                                    | me                                                                                                    |                                                                                                    | Scode                                                                                                    | Quantity                                                                                                    | -                                    |   |
|    | 2005                                                                                                    | Notebo                                                                                                    | ok Classic                                                                                                    |                                                                                                    | 23                                                                                                    | 60                                                                                                    | -                                    |   |
|    | 2003                                                                                                    | Ball Pen                                                                                                    | 0.25                                                                                                    |                                                                                                    | 24                                                                                                    | 50                                                                                                    | -                                    |   |
|    | 2002                                                                                                    | Get Pen                                                                                                    | Premium                                                                                                    |                                                                                                    | 21                                                                                                    | 150                                                                                                    | -                                    |   |
|    | 2006                                                                                                    | Get Pen                                                                                                    | Classic                                                                                                    |                                                                                                    | 25                                                                                                    | 60                                                                                                    |                                      |   |
|    | 2001                                                                                                    | Eraser S                                                                                                    | mall                                                                                                    |                                                                                                    | 26                                                                                                    | 220                                                                                                    |                                      |   |
|    | b) W                                                                                                    | hich comm                                                                                                    | hand can b                                                                                                    | pe used to                                                                                                    |                                                                                                    | ble INVENT<br>the table I                                                                                                    |                                      | , |
| 8. | b) W<br>frc                                                                                                    | hich comm<br>om the dat                                                                                                    | hand can k<br>abase Hys<br>S<br>Each que                                                                                                    | be used to<br>Store.<br>ECTION –<br>stion carr                                                                                                    | B<br>ies 3 ma                                                                                                    | the table I                                                                                                    | NVENTORY                             |   |
| 3. | b) Wi<br>fro<br>Nandu ha<br>key value                                                                                                    | hich comm<br>om the dat                                                                                                    | hand can b<br>abase Hys<br>S<br>Each ques<br>a dictionar<br>countries.                                                                                                    | be used to<br>Store.<br>ECTION –<br>stion carr<br>ry contain<br>Write a p                                                                                                    | B<br>ies 3 ma<br>ing coun                                                                                                    | the table I<br>rks<br>tries and co<br>with separa                                                                                                    | NVENTORY                             |   |
| 8. | b) Wi<br>frc<br>Nandu hat<br>key value<br>defined fu<br>sta<br>• Po                                                                            | hich common the dat<br>om the dat<br>s created a<br>pairs of 6 o<br>unctions to<br>ush the key<br>ack, where<br>op and disp                                                                    | hand can b<br>abase Hys<br>S<br>Each ques<br>a dictionar<br>countries.<br>perform<br>rs (name c<br>country b                                                                                                    | be used to<br>Store.<br>ECTION –<br>stion carrier<br>y contain<br>Write a p<br>the follow<br>of the cours<br>belongs to                                                                                                    | B<br>ies 3 ma<br>ing coun<br>rogram,<br>ving oper<br>ntry) of t                                                                                                | the table I<br>rks<br>tries and co<br>with separa<br>rations:<br>he dictiona<br>nt "ASIA".                                                                           | NVENTORY<br>ontinent as<br>ate user  |   |
| 8. | b) Wi<br>fro<br>Nandu hat<br>key value<br>defined fu<br>• Pu<br>sta<br>• Po<br>For examp<br>If the sam<br><b>R={"UK":</b>                      | hich common the dat<br>om the dat<br>s created a<br>pairs of 6 d<br>unctions to<br>sh the key<br>ack, where<br>op and disp<br>ple:<br>uple conter<br><b>"EUROPE,</b>                           | hand can b<br>abase Hys<br>S<br>Each ques<br>a dictionar<br>countries.<br>perform<br>rs (name co<br>country b<br>lay the co<br>ht of the d<br>"INDIA":"                                                                                                    | be used to<br>Store.<br>ECTION –<br>stion carrier<br>ry contain<br>Write a p<br>the follow<br>of the cour-<br>belongs to<br>ontent of t<br>ictionary i<br>CASIA", "C                                                          | B<br>ies 3 ma<br>ing coun<br>rogram,<br>ving oper<br>ntry) of t<br>contine<br>the stack<br>is as follo<br><b>HINA":"</b>                                       | rks<br>tries and co<br>with separa<br>rations:<br>he dictiona<br>nt "ASIA".                                                                                          | ontinent as<br>ate user<br>ry into a |   |
| 8. | b) Wi<br>frc<br>Nandu has<br>key value<br>defined fu<br>• Pu<br>sta<br>• Po<br>For examp<br>If the sam<br><b>R={"UK":'</b><br><b>"EGYPT":'</b> | hich common the dat<br>om the dat<br>s created a<br>pairs of 6 d<br>unctions to<br>sh the key<br>ack, where<br>op and disp<br>ple:<br>uple conter<br><b>"EUROPE,</b>                           | and can be<br>abase Hys<br>S<br>Each ques<br>a dictionar<br>countries.<br>perform<br>rs (name c<br>country be<br>lay the co<br>tof the d<br>"INDIA":"<br>"CUBA":"                                                                                                    | be used to<br>Store.<br>ECTION –<br>stion carrier<br>ry contain<br>Write a p<br>the follow<br>of the cour-<br>belongs to<br>ontent of t<br>ictionary i<br>ASIA", "C<br>AMERICA                                                | B<br>ies 3 ma<br>ing coun<br>rogram,<br>ving oper<br>ntry) of t<br>contine<br>che stack<br>is as follo<br>HINA":",                                             | the table I<br>rks<br>tries and co<br>with separa<br>rations:<br>he dictiona<br>nt "ASIA".<br>ows:<br><b>ASIA",</b>                                                  | ontinent as<br>ate user<br>ry into a |   |
| 8. | b) Wi<br>frc<br>Nandu has<br>key value<br>defined fu<br>• Pu<br>sta<br>• Po<br>For examp<br>If the sam<br><b>R={"UK":'</b><br><b>"EGYPT":'</b> | hich comm<br>om the dat<br>s created a<br>pairs of 6 d<br>unctions to<br>ash the key<br>ack, where<br>p and disp<br>ple:<br>"AFRICA",<br>ut from the<br>HINA INDI<br>as a list co<br>a program | hand can be<br>abase Hys<br>S<br>Each quest<br>a dictionar<br>countries.<br>be perform<br>rs (name country be<br>lay the country be<br>ablay the country be<br>ablay | be used to<br>Store.<br>ECTION –<br>stion carrier<br>ry contain<br>Write a p<br>the follow<br>of the cour-<br>belongs to<br>ontent of t<br>ictionary in<br>ASIA", "C<br>AMERICA<br>should be<br>OR<br>names of 1<br>arate use | B<br>ies 3 ma<br>ing coun<br>rogram,<br>ving oper<br>htry) of t<br>contine<br>the stack<br>is as follo<br>HINA":",<br>","JAPA<br>e:<br>10 cities.<br>r defineo | the table I<br><b>rks</b><br>tries and co<br>with separa<br>rations:<br>he dictiona<br>nt "ASIA".<br><b>ASIA",</b><br><b>N":"ASIA"}</b><br>You need t<br>I functions | ontinent as<br>ate user<br>ry into a |   |

|     |      |                                                                                          | e having more than<br>p and display the co                                                                                    |                                                                                                    |              |                 |     |
|-----|------|------------------------------------------------------------------------------------------|----------------------------------------------------------------------------------------------------|----------------------------------------------------------------------------------------------------|--------------|-----------------|-----|
|     |      |                                                                                          | ble:<br>ple Content of the l<br>", <b>"England", "Mum</b>                                                                     |                                                                                                    | ondon"]      |                 |     |
|     |      |                                                                                          | utput of the code sh<br><b>umbai England</b>                                                                                  | iould be:                                                                                                    |              |                 |     |
| 9   | (i)  | A table, <b>m</b><br>following<br><b>MedicineN</b><br>Give the S                         | edicalstore has bee                                                                                                    | /ledCode,Quantit                                                                                                    | ÿ            |                 | (1) |
|     | (ii) | Define the<br>(a) Sel                                                                    | e following terms<br>If Join<br>tural Join                                                                                    |                                                                                                    |              |                 | (2) |
| 10. |      | An educat<br>their inver<br>Ajay has d<br>The attribu<br>• STU<br>• STU<br>• SCO<br>• MA | • Name of the tak<br>utes of student are<br>UDENTID – numeric<br>UDNAME – character<br>ODE – character of s<br>ARKS – numeric | tore the data. As<br>tabase - EDUPOIN<br>ble - STUDENT<br>as follows:<br>c, primary key<br>er of size 30<br>size 10 | a databa     | ase administer, | (3) |
|     |      |                                                                                          |                                                                                                    | Section C                                                                                                    |              |                 |     |
|     |      |                                                                                          |                                                                                                    | stion carries 4 ma                                                                                                  |              |                 |     |
| 11  |      |                                                                                          | commands for the<br>roduct and Client gi                                                                                      |                                                                                                    | s (i) to (iv | ) based on the  | (4) |
|     |      | P_ID                                                                                     | ProductName                                                                                                    | Manufacturer                                                                                                    | Price        | Discount        |     |
|     |      | TP01                                                                                     | Talcum Powder                                                                                                    | LAK                                                                                                    | 40           |                 |     |
|     |      | FW05                                                                                     | Face Wash                                                                                                    | ABC                                                                                                    | 45           | 5               |     |
|     |      | BS01                                                                                     | Bath Soap                                                                                                    | ABC                                                                                                    | 55           |                 |     |
|     |      | SH06                                                                                     | Shampoo                                                                                                    | XYZ                                                                                                    | 120          | 10              |     |
|     |      | FW12                                                                                     | Face Wash                                                                                                    | XYZ                                                                                                    | 95           |                 |     |

Page 85

|     |      | Client :                                                         |                                                                                                    |                                                   |                                                                                      |     |
|-----|------|------------------------------------------------------------------|----------------------------------------------------------------------------------------------------|---------------------------------------------------|--------------------------------------------------------------------------------------|-----|
|     |      | C_ID                                                             | ClientName                                                                                                    | City                                              | P_ID                                                                                 |     |
|     |      | 01                                                               | Cosmetic Shop                                                                                                    | Delhi                                             | TP01                                                                                 |     |
|     |      | 02                                                               | Total Health                                                                                                    | Mumbai                                            | FW05                                                                                 |     |
|     |      | 03                                                               | Live Life                                                                                                    | Delhi                                             | BS01                                                                                 |     |
|     |      | 04                                                               | Pretty Woman                                                                                                    | Delhi                                             | SH06                                                                                 |     |
|     |      | 05                                                               | Dreams                                                                                                    | Delhi                                             | TP01                                                                                 |     |
| 12. | (i)  | manufact<br>(iii)Write<br>and Price<br>(iv) Write<br>all clients | SQL query to display<br>urer is either XYZ or<br>SQL query to display<br>for all products that<br>SQL query to display<br>whose city is Delhi. | ABC<br>ProductNam<br>are not give<br>y ClientName | ne, Manufacturer<br>n any discount.<br>e, City, and P_ID for                         | (2) |
|     |      | Define the<br><b>Protocols</b> ,                                 | e following terms:<br>, <b>Cookies</b>                                                                                                    | OR                                                |                                                                                      |     |
|     | (ii) |                                                                  | d wishes to install a<br>fferences between g                                                                                                   |                                                   | work in his office. Explain<br>nguided media.                                        | (2) |
| 13  |      | Tech Up C                                                        | orporation (TUC) is a any is planning to se                                                                                                    | a professiona<br>t-up their ne                    | I consultancy company.<br>w offices in India with its<br>ou have to understand their | (4) |

|                                                                | Bk                                                                                                    | Re                                                                                                    | luman<br>issource<br>Block                      |                   |
|----------------------------------------------------------------|----------------------------------------------------------------------------------------------------|----------------------------------------------------------------------------------------------------|-------------------------------------------------|-------------------|
| -                                                              | Block (From)                                                                                                    | Block (To)                                                                                                    | Distance                                        |                   |
|                                                                | luman Resource                                                                                                    | Conference                                                                                                    | 60                                              |                   |
|                                                                | luman Resource<br>Conference                                                                                                    | Finance                                                                                                    | 120<br>80                                       |                   |
|                                                                |                                                                                                    | ber of computers<br>d in each block                                                                                    |                                                 |                   |
|                                                                | Block                                                                                                    | Computers                                                                                                    |                                                 |                   |
|                                                                | Human Resource<br>Finance                                                                                                    | 125                                                                                                    |                                                 |                   |
|                                                                |                                                                                                    | 13                                                                                                    |                                                 |                   |
| a) What                                                        | Conference<br>will the most approp                                                                                                    | 60                                                                                                    | TUC should p                                    | olan to           |
| install the<br>b) Draw a<br>the most<br>c)What w<br>you will s | Conference<br>will the most approp<br>eir server?<br>a block-to-block cable<br>appropriate manner<br>vill be the best possib<br>suggest to connect the<br>ondon based office?<br>d | 60<br>riate block, where<br>e layout to connect<br>r for efficient comm<br>ble connectivity out<br>ne new set-up of of | all the build<br>nunication.<br>t of the follow | lings in<br>wing, |